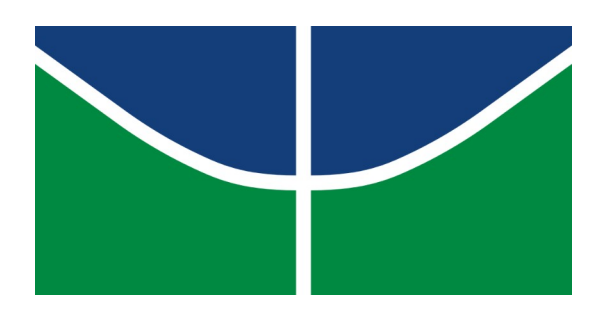

**UNIVERSIDADE DE BRASÍLIA – UnB INSTITUTO DE CIÊNCIAS HUMANAS DEPARTAMENTO DE GEOGRAFIA**

**UTILIZAÇÃO DE JOGOS ELETRÔNICOS NA GEOGRAFIA ESCOLAR: UMA ANÁLISE DAS POTENCIALIDADES DO JOGO** *MINECRAFT* **PARA O ENSINO EM GEOGRAFIA NO 6º ANO DO ENSINO FUNDAMENTAL**

**Flavio Mota Angnes**

**Brasília**

**2023**

FLAVIO MOTA ANGNES

## **Utilização de Jogos Eletrônicos na Geografia Escolar: Uma análise das potencialidades do jogo** *Minecraft* **para o ensino em Geografia no 6º ano do Ensino Fundamental**

Trabalho apresentado ao Departamento de Geografia do Instituto de Ciências Humanas da Universidade de Brasília como parte das exigências para obtenção do título de bacharel em Geografia.

Orientadora: Profa. Dra. Carla Gualdani

Brasília – DF, Fevereiro de 2023.

## **Banca Examinadora:**

Profa. Dra. Carla Gualdani

**\_\_\_\_\_\_\_\_\_\_\_\_\_\_\_\_\_\_\_\_\_\_\_\_\_\_\_\_\_\_\_\_\_\_\_\_\_\_\_\_\_\_\_\_\_**

Departamento de Geografia – UnB

Prof. Dr. Fernando Luiz Araújo Sobrinho

**\_\_\_\_\_\_\_\_\_\_\_\_\_\_\_\_\_\_\_\_\_\_\_\_\_\_\_\_\_\_\_\_\_\_\_\_\_\_\_\_\_\_\_\_\_**

Departamento de Geografia – UnB

Prof. Msc. Leandro Ribeiro Mello

**\_\_\_\_\_\_\_\_\_\_\_\_\_\_\_\_\_\_\_\_\_\_\_\_\_\_\_\_\_\_\_\_\_\_\_\_\_\_\_\_\_\_\_\_\_**

Faculdades Integrada da UPIS

#### **Agradecimentos**

Agradeço em primeiro lugar ao corpo docente do departamento de Geografia da Universidade de Brasília, coordenação, administração, funcionários e professores que, em conjunto, são os responsáveis pelo funcionamento e manutenção do curso e que sempre me auxiliaram nas minhas dificuldades e aprendizados.

Agradeço as professoras que fizeram esse trabalho se tornar realidade, a professora Marli Sales, que foi a primeira professora a me incentivar a estudar sobre o tema, a professora Cristina Costa Leite, que foi responsável em me auxiliar nas leituras e nos ensinamentos sobre a Geografia, e em especial a professora Carla Gualdani, por me orientar e me auxiliar a corrigir os meus erros, de forma amiga e profissional, sou grato a todas as excelentes professoras que tive durante a trajetória desse trabalho.

E por fim, agradeço aos meus irmãos Alessandro Mota Angnes e Richaell Mota Angnes e aos meus amigos Antônio Cruz Neto, Ronaldo Oliveira Guimarães e Tarcísio Fantin Félix por estarem sempre me incentivando, sem eles esse trabalho não seria possível.

*"Os alunos de hoje não são mais as pessoas que nosso sistema educacional foi projetado para ensinar." - Marc Prensky*

#### **Resumo**

Com o avanço das tecnologias e a facilidade de acesso a *smartphones* e computadores, os Jogos Eletrônicos se tornaram cada dia mais comuns entre o público infantil e adolescente e, muitas vezes, sendo apenas vistos como forma de lazer, não sendo considerados os conhecimentos, técnicas e informações que são desenvolvidos por eles para o ensino. Com o intuito de auxiliar as práticas pedagógicas nas escolas brasileiras, este trabalho buscou identificar quais foram as potencialidades que o Jogo Eletrônico *Minecraft* proporciona para o ensino em Geografia no Ensino Fundamental 2 tendo enfoque no 6º ano, para a apresentação de possíveis métodos e planos de aula que alcance os objetivos da Geografia escolar com base no Currículo em Movimento do Distrito Federal. O objetivo do trabalho foi identificar os aspectos e características do *Minecraft*, apresentando as qualidades e dificuldades que um professor possa ter a partir de uma descrição das capacidades do jogo, tendo como base dados coletados dentro do jogo e de comunidades *online*, proporcionando uma perspectiva do que o professor é capaz de fazer com o jogo a fim de melhor viabilizar a manipulação no ambiente escolar, tendo em vista as demandas da Geografia como ciência que busca formar cidadãos críticos e atuantes que entendam o mundo contemporâneo e seus conflitos, junto com as mudanças pedagógicas brasileiras do século XXI. Foram identificados as possibilidades de utilização do jogo no ensino em cartografia, nos estudos da Terra e suas dinâmicas (como relevo, solo e vegetação), e nos estudos a respeito da urbanização, objetivos que a Geografia como disciplina busca alcançar.

**Palavras Chaves**: Geografia, Educação, Jogos Eletrônicos, Ensino-Aprendizagem.

#### **Abstract**

With the advance of technologies and the easy access to smartphones and computers, Electronic Games have become increasingly common among children and teenagers, often being only seen as a form of leisure, not being considered the knowledge, techniques and information that are developed by them for teaching. With the aim of helping pedagogical practices in Brazilian schools, this work sought to identify what were the potentialities that the Electronic Game Minecraft provides for teaching Geography in Elementary School, focusing on the 6th year, for the presentation of possible methods and lesson plans that achieve the objectives of Geography classes based on the Currículo em Movimento do Distrito Federal. The objective of this work was to identify the aspects and characteristics of Minecraft, presenting the qualities and difficulties that a teacher may have from a description of the game's capabilities, based on data collected within the game and online communities, providing a perspective of the what the teacher is able to do with the game in order to better facilitate manipulation in the school environment, in view of the Geography demands as a science that seeks to form critical and active citizens who understand the contemporary world and its conflicts, along with the changes in Brazilian pedagogical practices of the 21st century. Possibilities were identified using the game in teaching cartography, in studies of the Earth and its dynamics (such as relief, soil and vegetation) and in studies about urbanization, objectives that Geography as a discipline seeks to achieve.

Keywords: Geography, Education, Electronic Games, Teaching-Learning.

# **Indice de figuras**

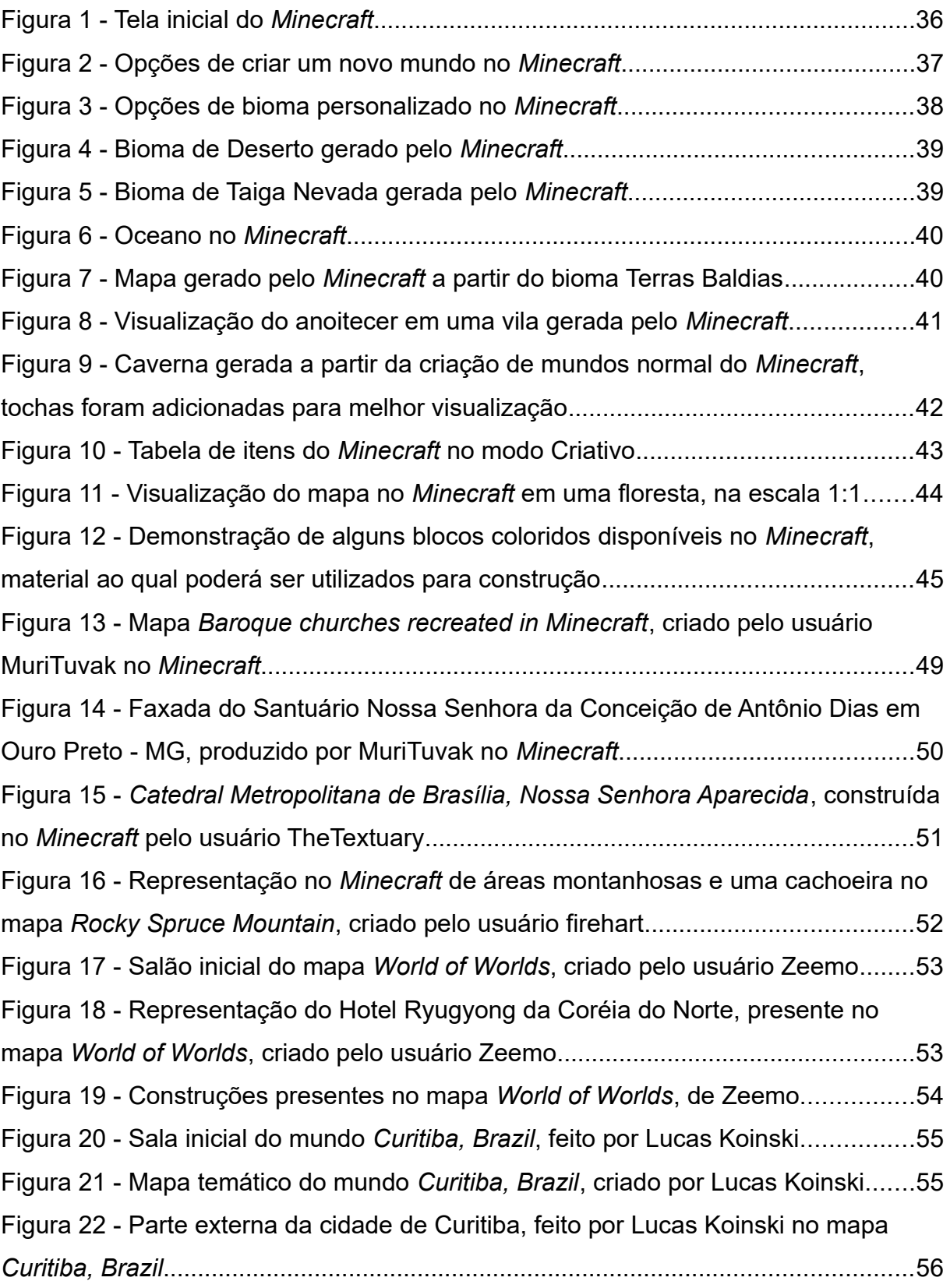

## **Sumário**

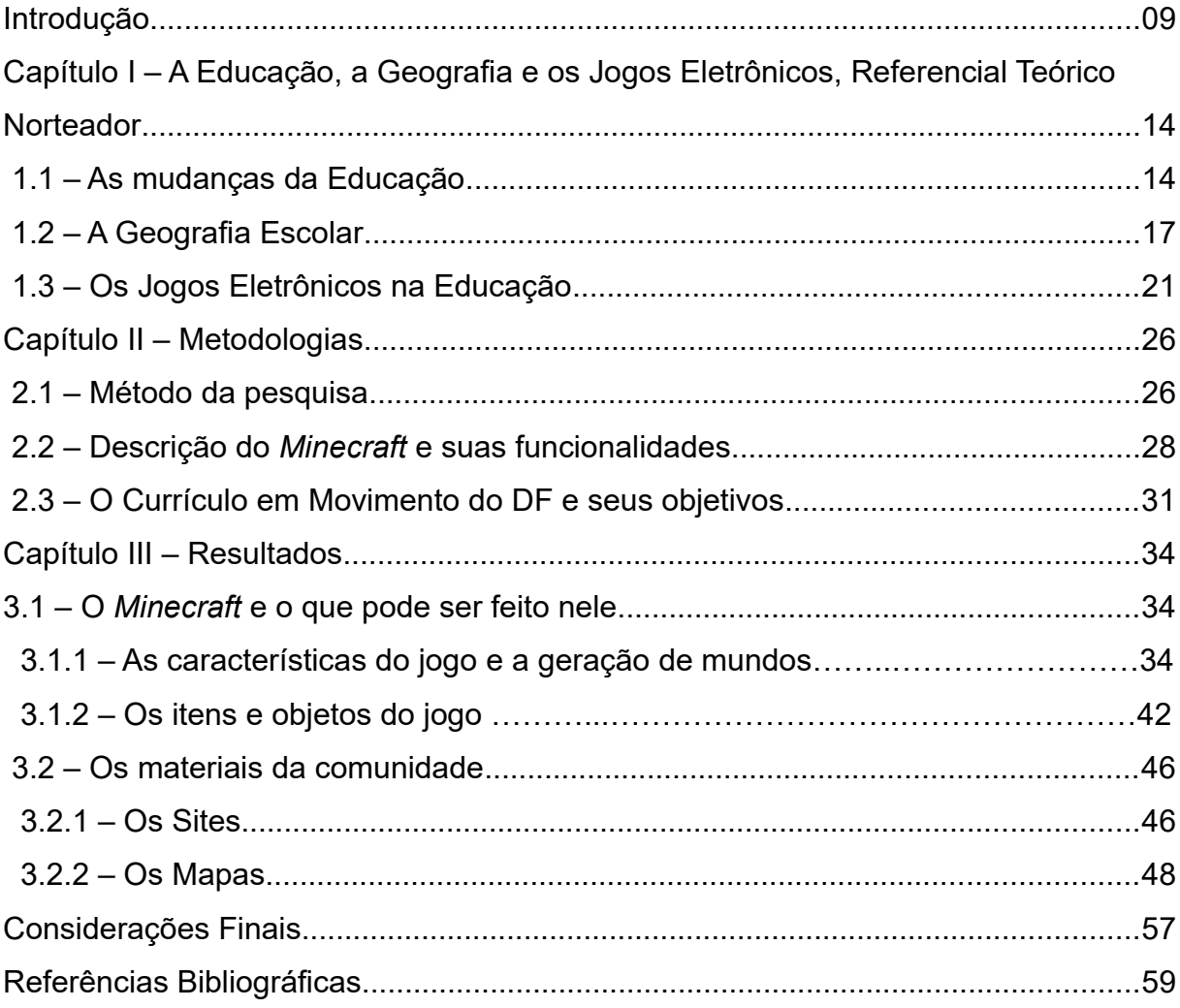

### **Introdução**

A partir do Séc. XXI, se tornou notória a facilidade do acesso a redes de informação com a *internet*, por meio de computadores e *smartphones* mais modernos e baratos, resultando em uma sociedade que cada vez mais cedo manipula essas tecnologias, não sendo raro a presença de jovens e adolescentes que se comunicam nas redes sociais ou assistem canais do *YouTube[1](#page-8-0)* com conteúdo para o seu público-alvo. E isto não se limita apenas a um acesso à informações e novas práticas de entretenimento, pois com a presença das tecnologias, diversas formas de pensar e agir e a própria forma a qual se aprende é, de certa forma, influenciada pela presença digital, alguns pesquisadores até defendem a ideia de uma nova geração a partir do convívio diário com a linguagem digital, os chamados *digital natives[2](#page-8-1)* (Prensky. 2001). É claro que, devido a própria lógica capitalista da globalização (Santos, 1993), tais mudanças tecnológicas não afetam todos de maneira uniforme, sendo ainda mais perceptível nas escolas brasileiras, trazendo uma disparidade no acesso ao meio digital e tudo o que afeta aos jovens e adolescentes, positiva e negativamente.

Entre essas novas tecnologias, estão os Jogos Eletrônicos, programas capazes de reproduzir ação por meio de comandos dos denominados "jogadores", a qual pessoas de todas as faixas etárias podem consumir, sendo muitas vezes jovens e adolescentes. Para que os jogadores possam prosseguir em diversos Jogos Eletrônicos, as ações tomadas não podem ser arbitrárias, sendo muitas vezes necessários diversas habilidades, como, por exemplo, uma coordenação motora mais avançada para execução de boas curvas no jogo de corrida *Need for Speed[3](#page-8-2)* , a criatividade para buscar e construir soluções que melhorem suas chances de sobrevivência em *Minecraft[4](#page-8-3)* , o conhecimento cartográfico para a leitura de mapas e comunicação com aliados de equipe em *Fortnite[5](#page-8-4)* , até em compreender responsabilidades sociais para que, em conjunto, se busque alcançar objetivos em

<span id="page-8-0"></span><sup>1</sup> YouTube, grande site de vídeos onde que qualquer pessoa pode publicar um vídeo. Site: https:// www.youtube.com

<span id="page-8-1"></span><sup>2</sup> PRENSKY, Marc. Digital natives, digital immigrants, On the Horizon (NCB University Press, Vol. 9 No. 5, Outubro 2001).

<span id="page-8-2"></span><sup>3</sup> Need for Speed, jogo de corrida. Site: https://www.ea.com/pt-br/games/need-for-speed

<span id="page-8-3"></span><sup>4</sup> Minecraft, jogo SandBox que tem como foco a exploração, construção e sobrevivência. Site: https://www.minecraft.net/pt-br

<span id="page-8-4"></span><sup>5</sup> Fortnite, jogo de tiro em primeira pessoa no estilo Battle Royale. Site: https://www.epicgames. com/fortnite/pt-BR/home

comum, como no caso da exploração de masmorras em W*orld of Warcraft[6](#page-9-0)* , entre muitas outras possibilidades de realidades, cenários, paisagens e objetivos de cada jogo.

Os jogos citados acima podem ser considerados populares entre jovens e adolescentes, e as habilidades necessárias durante os jogos são desenvolvidas e praticadas sem que se esforcem para executar, se desenvolvendo no simples e complexo ato de jogar Essas habilidades são muitas vezes valorizadas nos processos educacionais por serem fundamentais para o desenvolvimento de capacidades e técnicas úteis em múltiplas etapas da vida, que são aperfeiçoadas nos processos de aprendizagem, estes que buscam um favorecimento no desenvolvimento mental e corporal das crianças e adolescentes por meio dos princípios psicológicos incorporados a pedagogia, em diversas áreas do conhecimento e Ciências, entre elas, a Geografia (Mattar, 2010).

A Geografia que, como disciplina escolar, tem o objetivo de buscar desenvolver um modo de pensar geográfico para o aluno, sendo os conceitos geográficos elementares (lugar, paisagem, território, região, natureza) ferramentas intelectuais que o permitem melhor compreender o mundo, sua espacialidade, mudanças, historicidade, permitindo uma mudança do sujeito com o mundo (Cavalcanti, 2012).

Esses objetivos e funções que a Geografia empenha na educação se tornam ainda mais desafiadores com a necessidade de mudanças dos processos metodológicos de ensino, já que o modelo tradicional já não atende totalmente as demandas e necessidades da educação escolar**,** seja com o avanço do conhecimento dos processos de desenvolvimento humano (com o surgimento da Psicologia como Ciência e influência de seus pensadores no mundo ocidental a partir do Séc. XX e, mais a frente, no Brasil). Ou ainda pelo fato de que o modelo tradicional impedia certos tipos de interação entre professor-aluno, sendo um processo de conhecimento unilateral, com a função do professor ser o detentor da verdade e o aluno o receptor passivo dessa suposta verdade, com as mudanças da função da Geografia, há a necessidade de repensar as práticas de ensino, sendo o aluno não só um ser passivo perante as informações e discussões apresentadas,

<span id="page-9-0"></span><sup>6</sup> World of Warcraft, jogo estilo MMORPG, com foco na fantasia. Site: https://worldofwarcraft.com/pt-br/

mas sim, que ele construa saberes com a relação do vivido e o conhecimento científico (Deon et at., 2003).

Mas essas mudanças de práticas de ensino que não coloca o professor como palco principal, mas sim o aluno, afeta diretamente a postura que o profissional de ensino precisa ter para alcançar os seus objetivos, colocar o conhecimento científico puro não é muitas vezes atrativo o suficiente para que os estudantes sequer percebam a sua importância. Uma pesquisa realizada na Universidade Federal do Rio Grande do Sul (UFRG), *Espaços de Controle na Geografia Escolar*, cita a importância de estimular um desejo dos alunos no aprender, e que as questões afetivas também são, de certa forma, influenciadoras dos processos de ensinoaprendizagem (Castrogiovani et at., 2014).

Levanto esses pontos para problematizar a importância que é o professor conhecer os seus alunos, parece uma tarefa praticamente impossível conhecer cada um de seus estudantes e trabalhar em cima da realidade ao qual estão presentes, mas esforço em trazer algo diferente que busque não só atender as novas demandas de ensino, mas a atrair os estudantes, respeitando os seus desejos e direitos de se divertir e brincar. Com isso, se pensa em como as tecnologias podem influenciar e ser muitas vezes uma das formas de ter uma melhor relação entre o professor e seus alunos, a qual os alunos muitas vezes têm melhor manipulação dessas tecnologias que, diferente do modelo tradicional de ensino, se tornem parte da produção do ensino, trazendo seus saberes e conhecimentos prévios e socialmente construídos.

É pensando nisso que se questiona se os Jogos Eletrônicos são viáveis para o ensino-aprendizagem em Geografia, já que existem muitos processos desenvolvidos à prática de jogar, e que muitas vezes são o meio que muitos estudantes se divertem em seu tempo de lazer. Desde o Ensino Fundamental, quando tive a experiência de ser aprovado em uma prova de História com auxílio do jogo *Age of Empires II*, um jogo de estratégia em tempo real (RTS) que relata fatos históricos, tive o pensamento que talvez seja possível a utilização de Jogos Eletrônicos na sala de aula. Era frequentemente utilizado por professores algumas ferramentas que pudessem favorecer a aprendizagem tais como: Vídeos, programas de computador a exemplo o *Google Earth[7](#page-11-0)* e documentários, principalmente nas aulas de Geografia e História, a qual me levantava o questionamento se havia viabilidade de utilizar outras tecnologias como os jogos para serem esses indagadores. Logo, este trabalho supõe que os Jogos Eletrônicos tenham potencialidades ao serem utilizados como ferramenta de ensino, atraindo o estudante para debates e discussões por meio de um conhecimento que lhes é de domínio, sendo mais calorosos e participativos, assim como minha própria experiência.

O pensamento de utilizar Jogos Eletrônicos na educação não é exclusividade deste trabalho, muito menos é a primeira vez que se fala sobre tal possibilidade na Educação em Geografia. Na obra *"As novas formas de se ensinar e aprender geografia: os jogos eletrônicos como ferramenta metodológica no ensino de geografia",* um trabalho em conjunto dos professores da Universidade Estadual Vale do Acaraú e da Universidade Federal do Ceará<sup>[8](#page-11-1)</sup>, são trabalhados os Jogos Eletrônicos como forma de ensinar e aprender Geografia, concluindo que é possível utilizá-los na educação, e que é de extrema importância a intervenção do professor no processo. Por mais que existam outros trabalhos com essa temática na Educação em Geografia, ainda há uma ampla ausência de pesquisas referentes aos Jogos Eletrônicos no Brasil, principalmente por eles se tratarem de práticas recentes e significativas apenas nas últimas décadas, sendo um conhecimento relevante tanto para pesquisadores de diversas áreas que procuram entender o fenômeno dos jogos na educação, quanto para professores em formação continuada que buscam novas formas para atrair seus estudantes.

Logo, essa pesquisa pode auxiliar professores de Geografia que tenham interesses em utilizar os Jogos Eletrônicos no ensino, além de trazer informações para acadêmicos que queiram seguir pesquisas com essa temática. Por mais que esta pesquisa esteja longe de ser um "guia definitivo" de como planejar uma aula com o *Minecraft*, se espera que as informações desenvolvidas auxiliem os

<span id="page-11-0"></span><sup>7</sup> Google Earth, site ao qual é possível ter uma representação do globo terrestre com fotos aéreas. Site: https://earth.google.com/web/

<span id="page-11-1"></span><sup>8</sup> PEREIRA, Francisco Ielos Fautino; ARAUJO, Sergiano de Lima; HOLANDA, Virginia Celia Cavalcante de. As novas formas de se ensinar e aprender geografia: os jogos eletrônicos como ferramenta metodológica no ensino de geografia. Geosaberes, Fortaleza, v. 2, n. 3, p. 34-47, ago. 2011. ISSN 2178-0463.

educadores a entenderem os devidos processos que a junção de tecnologia, educação e jogos tem a oferecer.

Para a realização dessa pesquisa, foi definido como objetivo principal apresentar as potencialidades dos Jogos Eletrônicos no processo de ensinoaprendizagem em Geografia nos anos iniciais do Ensino Fundamental II (6º ano), para a produção desse objetivo, se definiu objetivos específicos, sendo eles:

• Descrever as funcionalidades e características do jogo eletrônico *Minecraft*;

• Analisar as possibilidades oferecidas do jogo *Minecraft* a partir de mapas construídos por jogadores em comunidades *online*;

• Identificar propostas educacionais com base nos objetivos da Geografia como disciplina do 6º ano a partir do jogo *Minecraft*.

Este trabalho está dividido em três capítulos, sendo o **Capítulo I** responsável pela apresentação teórica de conceitos e conhecimentos pertinentes para a realização do trabalho; no **Capítulo II** são apresentadas as metodologias que o trabalho seguiu para a produção e análise dos dados, e o **Capítulo III** apresenta os resultados e discussões dos dados e informações coletadas. Ao final dos capítulos, a conclusão da pesquisa, informando como foi a experiência da pesquisa e os devidos resultados, como a utilização do *Minecraft* no ensino de cartografia, no entendimento das transformações urbanas, e nas características e fenômenos da Terra.

## **Capítulo I – A Educação, a Geografia e os Jogos Eletrônicos, Referencial Teórico Norteador**

O objetivo desse capítulo é aprofundar a respeito das teorias que orientaram a realização desse trabalho, com definições do que se entende como Geografia e Jogos Eletrônicos voltados a Educação, dividido em 3 tópicos. No primeiro subcapítulo é apresentado fatores que influenciaram as mudanças metodológicas da educação, com base na concepção de Vygotsky sobre os processos de aprendizagem, depois, no segundo subcapítulo, é apresentado a Geografia Escolar, onde foram considerados os objetivos e competências da Geografia como componente curricular pela 2ª Edição do Currículo em Movimento do Distrito Federal para o Ensino Fundamental de 2018, junto aos fundamentos da geógrafa Lana Cavalcanti e de outros geógrafos para definição das funções e objetivos da geografia na escola e, por fim, no terceiro subcapítulo são apresentados os conceitos sobre os Jogos Eletrônicos e sua relevância na educação, que terá como base o escritor Mare Prensky e suas adições para a educação, junto com outros geógrafos que auxiliaram a discussão do mesmo.

#### **1.1 – As mudanças da Educação**

Nesse subcapítulo, será apresentado teorias a respeito dos processos de aprendizado com base na concepção vygotskyana, a sua relevância na educação e os seus conceitos de ensino, internalização das funções psicológicas superiores, desenvolvimento real e proximal e o papel desses conceitos para a formação do conhecimento.

Desde os anos 70, ocorreram diversas mudanças nos processos pedagógicos devido à presença metodológica da psicologia na pedagogia das escolas brasileiras, inicialmente com uma natureza conceitual de base positivista e, anos após, com influência do materialismo dialético em outras ciências e com diversos avanços sociais devido aos movimentos de lutas por melhores condições de trabalho, educação e saúde, apresentou-se uma natureza teórico-crítica a partir da década de 80, fruto de uma resistência de psicólogos que acreditavam que os fenômenos psíquicos tinham suas origens na relação entre o contexto histórico-social e as experiências e relações do sujeito, logo, sendo denominada de natureza históricocultural da subjetividade humana (Marinho-Araujo et al., 2005).

O conhecimento psicológico se tornou um saber necessário para professores e educandos que buscam ser críticos e conscientes da realidade político-social de seus alunos, pois ele possibilita o educando entender os comportamentos e sentimentos de certas situações das escolas, se tornando uma ferramenta mental que auxilia o professor a identificar problemas relativos ao ensino, podendo modificar suas práticas para superar obstáculos e selecionar melhores metodologias que auxiliem na sala de aula e fora dela, garantindo assim mais desempenho do aluno (Witter, 1999).

Sobre as contribuições da Psicologia para a Formação do Professor, podemos afirmar que:

> A Psicologia contribui fornecendo conhecimento não apenas científico, mas também para a construção pessoal do professor em processo contínuo de desenvolvimento cognitivo, afetivo, social e pessoal. Ela se apresenta, portanto, como um elemento necessário para a formação pessoal do professor enquanto sujeito se constituindo nessa relação do conhecimento e de sua subjetividade. (PEDROZA, 2012, p.331.).

Ou seja, muito mais que um auxiliador de métodos e técnicas utilizados em sala de aula, o conhecimento psicológico é relevante para as relações que o educador terá nas escolas, com toda a sua complexidade, seja nas questões sociais, econômicas, políticas, culturais, com múltiplas realidades e impasses que o educando terá de encontrar, buscando soluções para melhorar o convívio e o ensino.

As contribuições da Psicologia estão fortemente ligadas a alguns autores que são até hoje estudados e referenciados no Brasil, como as teorias abordadas por Vygotsky ao qual serão abordadas como suporte teórico norteador para o conhecimento do processo de aprendizagem desse trabalho.

Segundo Davis (1989), a visão vigotskiana trás que o desenvolvimento do sistema nervoso humano condiciona uma possibilidade de que os homens, como sujeito, consigam se apropriar dos conhecimentos acumulados por suas gerações passadas por meio das trocas que se dão entre os homens, sendo fundamental a presença do outro nas relações sociais. O desenvolvimento psicológico do sujeito se dá mediante ao curso de apropriação das chamadas formas culturais maduras de atividades, com a relação entre os indivíduos (Davis et al., 1989, p.50).

Ou seja, os autores trazem que, o processo do conhecimento se passa mediante a presença do outro, uma pessoa possui o conhecimento e apresenta para o outro por meio dos signos e instrumentos, sendo uma participação proativa da pessoa que absorve o conhecimento com o ambiente que o cerca, por meio da interação social entre os indivíduos e o meio (Davis et al., 1989).

Esse conhecimento não é meramente replicado de um indivíduo para outro, ele passa por um processo de internalização, onde que o indivíduo absorve esse conhecimento com base nas suas experiências e convívios, e internaliza em seus pensamentos. Vygotsky (1991) diz que:

> A linguagem surge inicialmente como um meio de comunicação entre a criança e as pessoas em seu ambiente. Somente depois, quando da conversão em fala interior, ela vem a organizar o pensamento da criança, ou seja, torna-se uma função mental interna. (VYGOTSKY, 1991, p.60).

Ou seja, a criança traz uma bagagem de funções psicológicas elementares que, com a presença do aprendizado da cultura intermediado por indivíduos que se apropriam dessa cultura, se transformam em funções psicológicas superiores, logo, é fundamental a presença de uma educação que respeite esses processos de desenvolvimento do saber. Como no exemplo apresentado por Vygotsky (p 56.), onde o autor traz que quando uma criança começa a estudar altimetria na escola, é previamente necessário uma experiência com outras operações matemáticas e determinação de tamanho.

Esse processo de aprendizado está ligado a assimilação, imitação e instrução dos comportamentos, sendo relevante que certos processos de aprendizado sejam utilizados de acordo com o que a criança já sabe, existindo conhecimentos que serão mais difíceis de associar, já que ela não traz uma bagagem sólida de conhecimentos necessários para compreender. Vygotsky (p. 57) traz que o aprendizado deve ser combinado de alguma maneira com o nível de desenvolvimento da criança, onde existe uma certa capacidade de aprendizado de acordo com nível de desenvolvimento da criança, sendo eles: nível de desenvolvimento real e a zona de desenvolvimento proximal.

Para Vygotsky, o nível de desenvolvimento real representa as competências já amadurecidas da criança, seus conhecimentos e soluções de problemas já independentes, onde a criança é capaz de fazer tais coisas, já a zona de desenvolvimento proximal representa as competências ainda não amadurecidas, trazendo não só o que a criança não sabe, mas suas capacidades futuras e horizontes, para o autor, "*A zona de desenvolvimento proximal hoje, será o nível de desenvolvimento real amanhã*" (Vygotsky, 1991, p.58). Para Vygotsky o aspecto essencial do aprendizado é de proporcionar zonas de desenvolvimento proximal, fornecendo um ambiente onde a criança tenha capacidades de internalizar o conhecimento.

Logo, como uma das funções do aprendizado é a produção de zonas de desenvolvimento proximal, é papel do professor trazer estímulos para a possibilidade desse desenvolvimento, tendo como base a zona de desenvolvimento real da criança.

Entre esses estímulos, esse trabalho buscou identificar diferentes formas para alcançá-lo, com a presença de didáticas que trazem conhecimentos e desejos do mundo infantil, junto com seu imaginário para desenvolver aplicações de conhecimentos científicos pertinentes para o aprendizado, com intermediação do professor, sendo um agente que auxiliará o aluno a alcançar tais conhecimentos.

#### **1.2 – A Geografia Escolar**

Nesse subcapítulo, é apresentado as teorias a respeito do que a pesquisa utilizou como conhecimento geográfico para fins educacionais, com base nas propostas da 2ª Edição do Currículo em Movimento do Distrito Federal para o Ensino Fundamental de 2018, junto a teorias e propostas atuais de geógrafos e pesquisadores para aprofundar sobre o conhecimento e aprendizado da ciência geográfica na educação. Logo, esse subcapítulo será fundamental para o aporte teórico sobre quais conhecimentos serão relevantes para a produção da pesquisa, sendo um norteador na análise das capacidades dos jogos eletrônicos.

Historicamente, a Geografia sempre teve um papel fundamental na sociedade, durante seu surgimento como ciência, ela serviu para auxiliar grandes impérios nos seus âmbitos de gestão, controle e planejamento do território, na consolidação do Estado e no processo de dominação territorial do capitalismo. Esses processos foram possíveis pois as barreiras territoriais dos Estados formados pela Geografia buscavam unificar a sociedade de diferentes etnias, religiões, costumes e tradições por meio de uma identidade nacional comum, reforçando o pertencimento da sociedade a um único Estado (Leite, 2002).

Nesse período, a Geografia tinha um teor positivista, sendo sua função trazer conhecimentos necessários para que se busque reconhecer seu ambiente físico com o estudo do espaço natural, marcada na relação do homem com a natureza, tendo um teor mais descritivo da realidade, assim formando e caracterizando os territórios comandados pelo Estado, com a sociedade sendo vista apenas como uma característica da paisagem, não levando em considerações suas relações sociais (Paula, 2021).

A partir da década de 60, ocorreram diversas mudanças na Geografia, com a crítica ao modelo Tradicional e influência das teorias marxistas, a Geografia passou a ter um papel essencial para a formação do cidadão, deixando de ser uma ciência cujo a prática pedagógica da geografia tradicional se fundava era marcada pela memorização e do estudo fragmentado das paisagens naturais e humanizadas. (Oliveira, 2016).

 A Geografia passou a ser atuante para a formação do aluno-cidadão, já que a partir do conhecimento geográfico, é possível ter uma compreensão da interação natureza-sociedade, sendo a disciplina responsável pela produção de uma estrutura conceitual onde que o estudante consiga fazer uma análise da organização espacial, das complexidades e das diversidades de nossa realidade social (Oliveira, 2016).

A Geografia escolar é importante para que o estudante tenha uma visão mais ampla da nossa realidade, tendo que, em uma sociedade moderna marcada cada vez mais pela complexidade do mundo atual, junto as mudanças rápidas do mundo moderno, vemos cada vez mais uma sensação de impotência e indignação com os acontecimentos que ocorrem, com isso, há a importância da necessidade de compreensão das questões que nos cercam, como o conhecimento geográfico (Leite, 2002).

De acordo com o Currículo em Movimento (p. 251) a Geografia e a História como componentes curriculares, fazem parte da chamada Ciências Humanas, onde que na escola, tem como objetivo que os alunos compreendam a diversidade humana, em suas esferas espaciais e históricas, tendo como base os chamados "*Eixos Transversais do Currículo*", sendo eles a educação para a diversidade, cidadania, para os direitos humanos e para a sustentabilidade.

Para o Currículo em Movimento (p. 254), sobre a Geografia como ciência, pode se afirmar que:

> Como ciência, a Geografia interpreta o espaço natural e/ou humanizado, de acordo com transformações sociais, inspirada na realidade atual para entender o mundo por meio de diversas apropriações de lugares, suas interações e suas contradições. Tais transformações espaciais, ao longo do tempo histórico, geram novo espaço e novas relações espaciais. O espaço é uma dimensão do cidadão. Nele vivemos, produzimos e existimos, logo sua compreensão é peça fundamental para o sujeito perceber sua posição no mundo. (Currículo em Movimento do Distrito Federal – Ensino Fundamental –  $p.254$ ).

Ou seja, é a partir da Geografia que o estudante será capaz de interpretar melhor o mundo, as transformações sociais, as relações do homem com a natureza, os conflitos sociais, assim, sendo um ser que vê a sociedade com uma ótica geográfica, podendo assim ser um cidadão que conhece melhor a sua realidade e o mundo onde vive.

A presença dos conceitos científicos é totalmente relevante para o ensino em Geografia devido a sua necessidade para a interpretação do conhecimento. Cavalcanti (2012) afirma que o papel do professor é auxiliar o aluno na formação de conceitos científicos que o permita compreender a realidade para além de seus conceitos empíricos, sendo esses conceitos já trazidos pelas experiências dos estudantes.

O modelo de ensino brasileiro é dividido em anos escolares, sendo que em cada um deles há objetivos e conteúdos diferentes, como por exemplo, para a Geografia no 6º ano do Ensino Fundamental, um dos objetivos é que o estudante consiga compreender o mundo a partir da ciência geográfica, podendo explicar o que ocorre, tanto nas relações sociais e processos naturais, sendo capaz de observar os fenômenos (Currículo em Movimento, 2018).

Para que se alcance esse objetivo, primeiro o estudante necessita compreender as características naturais do mundo, como o conhecimento cartográfico, a estrutura do planeta, as dinâmicas do relevo, solo, clima, vegetação, para assim ser capaz de identificar e problematizar as mudanças ocorridas pelo processo econômico e político vigente em nossa sociedade, para que assim, seja capaz de compreender os impactos ambientais a partir das interações da sociedade com a natureza (Currículo em Movimento, 2018).

Logo, o Currículo em Movimento produziu certos conteúdos para serem norteadores das aulas de Geografia do 6º ano, assim permitindo que o professor tenha uma melhor orientação no planejamento das aulas, planejando um modelo que alcance esses conteúdos. Os conteúdos do ensino em Geografia no 6º ano do Currículo em Movimento do Distrito Federal de 2018 (p.266) são:

• Geografia como Ciência: conceitos, categorias, classificação e finalidades;

• Relação Ser Humano / Natureza / Sociedade;

• O trabalho e a transformação do espaço geográfico;

• Ferramentas da Cartografia: escalas e mapas; orientação: pontos cardeais, colaterais e subcolaterais, coordenadas geográficas e fusos horários; projeções cartográficas; geotecnologia;

• Movimentos da Terra e efeitos: fuso horário, zonas térmicas, estações do ano, solstícios e equinócios);

• Atmosfera, Litosfera, Hidrosfera, Biosfera do planeta. Biomas e Biodiversidade;

• Impactos ambientais decorrentes da agropecuária e industrialização; recursos naturais no Brasil e no mundo e dinâmica climática; desafios do desenvolvimento e da preservação ambiental;

• Urbanização e setores da economia; problemas urbanos; direito à cidade: moradia, mobilidade e emprego, uso e ocupação do solo urbano.

A partir desses conteúdos, é possível um planejamento de metodologias e técnicas a serem aplicados em sala de aula que permitam que os estudantes alcancem o conhecimento científico, por meio de uma intermediação do professor, ao qual terá como função trazer essas metodologias e planejamentos de forma ao qual traga o estudante do 6º ano para o palco central da prática, sendo um ser ativo no processo, permitindo assim uma plena internalização do conhecimento.

Para que se alcance esse conhecimento, é necessário que o estudante seja pertencente desse mundo ao qual será compreendido, para que assim ele possa ser capaz de ter plena capacidade de internalização do conhecimento, para Cavalcanti (p.160): *"Na internalização, não há passividade do sujeito, que "recebe" em sua mente um mundo exterior"*, sendo assim, é a partir da realidade do estudante que o professor será capaz de auxiliá-los a alcançarem os objetivos propostos pela educação brasileira, para que assim tenham as ferramentas necessárias para alcançar o saber.

Sendo assim, esse trabalho utilizou como bases tais conteúdos para a realização de análises sobre práticas possíveis a serem realizadas com a utilização de jogos eletrônicos, já que esse pode ser o ponto de partida que estava faltando para que o estudante compreenda melhor a Geografia, partindo do ponto de vista do seu mundo de domínio.

#### **1.3 – Os Jogos Eletrônicos na Educação**

Esse subcapítulo tem como objetivo trazer as principais características dos Jogos Eletrônicos, junto as teorias que discutem sua presença na educação e na Geografia escolar, como as contribuições teóricas dos geógrafos *Francisco Lelos Faustino Pereira, Sergiano de Lima Araújo, Virgínia Celia Cavalcante de Holanda* (2010), do teólogo *Marc Prensky* (2001) e sua teoria sobre a relação entre tecnologia e as novas gerações, pesquisas a respeito do processo de "gamificação" (Tolomei, 2017), entre outras pesquisas recentes na área, com o objetivo de apresentar teorias e propostas da utilização dos Jogos Eletrônicos na Educação, inclusive na Geografia. Este subcapítulo é fundamental para a solidificação da importância e relevância dessa pesquisa, trazendo aporte teórico para a mesma.

Nos últimos anos, se tornou cada vez mais comuns estudos que procuram a utilização de jogos eletrônicos na educação, um dos motivos se baseia pelo fato da presença de um aumento na desmotivação dos estudantes, trazendo assim um cenário de dificuldade das instituições de ensino de engajar seus estudantes (Tolomei, 2017), muito promovido pelo fato da forma tradicional de ensino, onde que o professor é o responsável em trazer o conhecimento sem questionamentos, e que o aluno é um ser passivo que apenas recebe as informações, não atende as novas formas de interação e aprendizado dos alunos, muito mais ligados ao mundo dinâmico das tecnologias, os chamados nativos digitais (Prensky, 2001).

Para Prensky (2001), os nativos digitais (ou "*digital natives*") são uma nova geração de estudantes que tem a principal característica de estar desde cedo interagindo com o tecnológico por meio de computadores, celulares, videogames, entre outros aparelhos e brinquedos da era digital, sendo mais comum um estudante passar muito mais tempo com um videogame do que lendo um livro.

Essa nova geração tem uma forma de absorção de informações muito mais rápida que as gerações anteriores, devido ao acesso desde cedo da *web*, como redes sociais e vídeos, estão acostumados a interagir de diferentes formas e em diversas plataformas ao mesmo tempo, com as notícias e mensagens instantâneas que a internet proporciona, se torna uma geração que aprende de uma forma totalmente diferente, que demandas diferentes formas de aprender (Pescador, 2010).

Pescador (2010) afirma que:

Esta geração não consegue simplesmente ficar parada, sentados em seus lugares, enquanto o professor discorre em aulas expositivas. Para eles, por exemplo, não faz sentido ler um manual de um aplicativo ou de um jogo para saber usá-lo. Os nativos digitais preferem, num processo de tentativas e erro, ir se apropriando da lógica do programa ou do jogo, para utilizá-lo.. Pescador,2010, p.4).

Ou seja, a geração dos nativos digitais está muito mais ligada a tentar fazer algo, antes de buscar se questionar se algo é possível ou não de ser feito, com a prática de tentar, investigar, explorar, sendo assim ainda mais marcante a necessidade de repensar as metodologias escolares, com a utilização de ferramentas tecnológicas capazes de estimular os estudantes para o aprendizado.

Logo, pensando nessas ferramentas que os nativos digitais utilizam, temos os jogos eletrônicos, também chamados de videogames, Prensky (2001) diz que: "Computadores e videogames são potencialmente o passatempo mais envolvente da humanidade", sendo uma das atividades que proporcionam diversas experiências para os usuários, podendo trazer adrenalina, prazer, motivação, gratificação, emoção, interação social, criatividade e aprendizado.

Com a existência de uma atividade tão motivadora, é muito difícil que outras formas de conhecimento possam disputar uma atenção dos estudantes como os jogos eletrônicos proporcionam, principalmente para estudantes que o convívio dos jogos passa além da quantidade saudável, sendo possível que alunos viciados em jogos eletrônicos se desmotivem ainda mais com os modelos tradicionais de ensino.

Os jogos eletrônicos surgiram a partir das mudanças ocorridas pelos avanços tecnológicos promovidos pela 2ª Guerra Mundial, com a existência dos primeiros computadores no período pós-guerra, os primeiros consoles de jogos nos anos 70, o surgimento dos fliperamas na década de 80, até a aceleração atual da tecnologia, que a partir dos anos de 1990 e 2000, surgiram as grandes empresas como a Microsoft Corporation, Sony Corporation, a Nintendo, entre outras grandes franquias que hoje são corporações globais, que atendem milhares de jogadores no mundo todo (Pereira et al., 2011).

Por mais que as grandes corporações citadas sejam internacionais, o Brasil não está atrás no mercado de jogos eletrônicos, de acordo com Rocha (2022), em uma reportagem a Folha de S.Paulo, cerca de 74,5% dos brasileiros jogam jogos eletrônicos, movimentando 2,3 bilhões de dólares no Brasil em 2021, tais valores foram possíveis devido à flexibilidade que os jogos proporcionam, atualmente não presentes apenas em consoles, mas em *smartphones*, computadores, *tablets*, fazendo com que o Brasil seja o 12º maior mercado do mundo e o maior da América Latina em jogos eletrônicos (Rocha, 2022).

Ou seja, já é realidade a existência de jogos eletrônicos na cultura de muitas pessoas, sendo uma ótima ferramenta na educação, inclusive na Geografia, para Sousa, Melo e Almeida (2016):

> A utilização dos jogos digitais no ensino possibilita o desenvolvimento de aulas mais dinâmicas e interativas, uma vez que a tecnologia está presente no cotidiano dos alunos e, por este motivo, se faz pertinente levá-la para sala de aula, contribuindo também para a prática do professor, que precisa sempre renovar suas estratégias, objetivando contribuir positivamente para o processo de ensino e aprendizagem (Revista Brasileira de Educação em Geografia, p.243, 2017).

Logo, a prática educacional com os jogos eletrônicos se apresenta positiva para a educação, levando assim a necessidade do conhecimento dos professores com as possibilidades que os jogos proporcionam para assim, produzir planos de aulas que utilizam dos mesmos na educação. Com a utilização de um jogo que esteja já presente no cotidiano dos estudantes, seja pelo fato do estudante jogar ou ter interesse, influencia diretamente na interatividade do processo de ensino aprendizagem, produzindo assim um ensino significativo (Sousa et al., 2016).

Com isso, o jogo eletrônico tem uma capacidade muito maior de apenas uma maneira alternativa de ensino, pode ser um incentivador para estudantes que, devido ao processo tradicional de ensino, estejam desestimulados com a escola, permitindo que os estudantes tragam uma experiência própria para a sala de aula de um conhecimento que lhe é de domínio, ou que se interesse em interagir com um jogo chamativo, proporcionando assim uma experiência integradora para o estudante.

Pescador (2010) afirma a existência de diferentes jogos eletrônicos que proporcionam aprendizagem para estudantes, em função da popularidade e do interesse dos jovens e adolescentes nas tecnologias, sendo um fator muito importante (mas não necessário) a popularidade dos *games*, permitindo que os alunos que já tenham conhecimento do jogo e saibam como ele funciona, interajam e sejam mais ativos nas aulas, já estudantes que não tenham o conhecimento, estarão curiosos para conhecê-lo, proporcionando uma oportunidade que não tiveram posteriormente.

Podemos afirmar então que o conhecimento do jogo eletrônico na sala de aula poderá ser promovido pelos próprios alunos, para Pescador (2010), o conhecimento dos jogos eletrônicos como ferramentas digitais vem muitas vezes de fora das atividades escolares, sem ter a presença de professores ou de pessoas o orientando, ao qual os jogadores necessitam entender como aprenderão, o chamado "aprender a aprender", ocorrendo um conhecimento adquirido de forma mais natural, levando o professor a ter um posicionamento mais humilde com os seus estudantes, já que estamos tratando de um domínio de conhecimento que os pertence, levando a uma metodologia aplicada a realidade dos alunos, desde os ditos jogadores até os que nunca experimentaram o jogo, ambos motivados pela curiosidade de uma prática de sua geração.

Com essas reflexões, o trabalho buscará medidas para que o jogo eletrônico tenha suas capacidades exploradas, para que assim os educandos possam compreender a capacidade e o manuseio dos jogos eletrônicos, no caso específico desse trabalho, o *Minecraft*.

## **Capítulo II – Metodologias**

O objetivo desse capítulo é apresentar os métodos utilizados para a realização das atividades responsáveis em alcançar os objetivos desse trabalho, separados em dois subcapítulos. O primeiro subcapítulo será responsável em apresentar as metodologias da pesquisa, o segundo mostra como se dá a produção de dados do jogo *Minecraft*, com a apresentação do jogo e suas funcionalidades, e o terceiro subcapítulo será responsável pela descrição da Geografia Escolar e suas necessidades na educação, com base no Currículo em Movimento do Distrito Federal de 2018.

O trabalho tem como base metodológica uma pesquisa de abordagem qualitativa, de natureza descritiva, estabelecendo uma relação entre o jogo e as necessidades da Geografia Escolar, buscando apresentar um procedimento teórico flexível que proporcione identificar dados que possam ser analisados para o conhecimento de potencialidades dos jogos eletrônicos para a educação em Geografia.

#### **2.1 – Método da pesquisa**

Temos nas últimas décadas um crescimento e desenvolvimento da metodologia qualitativa nas pesquisas acerca dos trabalhos científicos na Educação, tendo em vista sua necessidade de uma compreensão das experiências, se destacando o processo e não apenas o resultado (Zanette, 2017). Por isso, não ocorrerá uma hierarquia entre a coleta e a análise dos dados, sendo possível a mudança de expectativas, com os resultados desenvolvidos durante a produção dos dados, não sendo apenas uma análise final (Triviños, 1987).

De acordo com Zanette:

Numa sociedade cada vez mais marcada pelas diferenças culturais, há de se levar em consideração a necessidade de métodos qualitativos para poder evidenciar as diferenças, sobretudo, na atualidade, em que as culturas estão sendo forçadas a se submeterem aos interesses econômicos do sistema, globalizado e hegemônico (ZANETTE. p..160-161)..

Ou seja, o método qualitativo proporciona um conhecimento dos processos atuais de nossa sociedade, sendo relevantes para pesquisas que visam identificar evidências nas características e diferenças da cultura de nossa realidade.

Logo, por esse trabalho se tratar de uma pesquisa para auxílio de práticas docentes em escolas brasileiras, todas ricas de diversidades e particularidades, deverá utilizar um método que se adéque a tais diferenças, evidenciando que os métodos de ensino aqui explorados serão viáveis para certas particularidades do ambiente escolar, já que o intuito da utilização do jogo eletrônico é usar algo de convívio e/ou interesse do aluno, buscando um método onde que ele seja um ser ativo na prática docente.

Se supõe que o método qualitativo consiga suprir e alcançar os objetivos desse trabalho, já que o pesquisador defenderá que a maneira de alcançar uma compreensão de uma capacidade seja por meio de explicação e entendimento das relações entre variáveis (Gunther, 2006), como por exemplo a relação entre o jogo *Minecraft* com todas as suas funcionalidades e o conhecimento necessário da educação em Geografia no contexto de seu propósito como componente curricular, ao qual serão as variáveis desse trabalho.

Para que se possa coletar dados de uma pesquisa qualitativa, o método deve se adequar ao objeto de estudo (Gunther, 2006), como esse trabalho buscará ver quais são as capacidades dos jogos eletrônicos na educação, se buscou locais onde há informações a respeito dele, e como o surgimento e crescimento do *Minecraft* está ligado a existência da internet, como redes sociais e fóruns de discussões, nada melhor que utilizar esses próprios fóruns como base para absorção de dados para análise dessa pesquisa.

A escolha de coletar dados da *internet* também se dá devido ao objetivo do trabalho, auxiliar professores que tenham interesse em utilizar ou saber a viabilidade da utilização de jogos eletrônicos no ensino. A busca na internet é uma das principais ferramentas para a aquisição de conteúdos relativos a praticamente qualquer tipo de jogo eletrônico, já que muita das comunidades dos jogos utilizam as plataformas online para discutir e informar sobre as capacidades que o jogo proporciona, sendo assim ótimas fontes de aquisição de dados para qualquer trabalho que necessite de saber mais sobre o jogo.

Logo, o pesquisador buscará por informações a respeito do jogo *Minecraft* em plataformas *online* como fóruns e blogs e com materiais presentes dentro do jogo, como base de dados para descrever o que é possível se produzir com o jogo, já que nesses fóruns é capaz de utilizar materiais produzidos por pessoas no mundo todo, sendo vasta a capacidade de informações que poderão ser identificadas, e basta ao pesquisador a função de identificar quais são os conhecimentos pertinentes para a pesquisa.

De acordo com Gil (2008) uma das funções das pesquisas descritivas é a associação entre variáveis, pensando nisso após a coleta de dados a respeito do jogo, se fará uma associação entre os conteúdos necessários para o ensino em Geografia do 6º ano do Ensino Fundamental, de acordo com as diretrizes do Currículo em Movimento do DF, junto as capacidades do jogo *Minecraft*, obtidas a partir dos dados coletados nessa pesquisa, para que assim possa alcançar o objetivo desse trabalho.

As escolhas dos conteúdos necessários para o ensino em Geografia terão como base os seus devidos objetivos na educação brasileira, sendo como função a formação de estudantes críticos e ativos, que possuem o conhecimento necessário para ter uma ótica crítica ao espaço geográfico, podendo assim, serem cidadãos plenos capazes de interpretar melhor o mundo que o cerca, como as relações do homem com a economia, a cultura, a sociedade e o ambiental, assim como consta no Currículo em Movimento de 2018 do Distrito Federal.

#### **2.2 – Descrição do** *Minecraft* **e suas funcionalidades**

Nesse subcapítulo, serão apresentadas as metodologias utilizadas para a aquisição e coleta de dados para análise, sendo esses dados as informações que o jogo *Minecraft* proporciona a partir de *blogs* e fóruns produzidos pela comunidade, ao qual são fontes ricas de informação a respeito do jogo. Tais dados serão relevantes para esse trabalho pois servirão como base para análise das possibilidades que o jogo oferece.

Para que se possa realizar uma atividade utilizando um jogo eletrônico, primeiramente é preciso estabelecer o que é o jogo e o que é possível fazer com ele, para saber como é possível produzir uma metodologia que seja plausível a uma

atividade escolar, podendo ser mais livre ou restrita, dependendo da liberdade e funcionalidades que o jogo proporciona, tanto para o professor planejador da aula, quanto para o aluno, jogador ativo.

É pensando nisso que será apresentado funcionalidades básicas que permitam um professor planejar e produzir um plano de aula por meio do jogo *Minecraft*, junto com o que é o jogo e o que lhe faz ser um jogo de tanto sucesso com o público infantil.

Para que se possa realizar essa etapa, descreve-se as características do jogo *Minecraft*, tendo como base os conhecimentos acumulados obtidos em *blogs* e fóruns responsáveis especificamente na produção de conteúdo do jogo, diferentemente de uma pesquisa comum, as informações obtidas em um jogo de tantas possibilidades não poderiam ser mais bem exploradas se não em um ambiente onde há uma grande produção acumulada.

Entre os locais aos quais serão explorados, em primeiro lugar temos o site oficial do *Minecraft*, que pertence a marca registrada *Mojang Synergies AB,* nesse site o pesquisador buscará as informações do que é o jogo e alguns conhecimentos básicos, tendo acesso no endereço eletrônico https://www.minecraft.net/pt-pt/aboutminecraft.

Outros locais ao qual o pesquisador explorou para descrição do jogo são fóruns produzidos pela comunidade, as chamadas "*fandoms*", ao qual permite encontrar o maior acervo a respeito das capacidades que o jogo proporciona, estão entre eles o *Minecraft Wiki*, ao qual é um site responsável em informar todas as funcionalidades que o jogo proporciona, todos os objetos dentro do jogo, os blocos, os modos de jogo, as mecânicas, até mesmo notícias, site que será importante para análise das capacidades do jogo, se encontra no endereço eletrônico https://minecraft.fandom.com/pt/wiki/Minecraft\_Wiki.

Além do *Minecraft Wiki,* temos outros sites produzidos pela comunidade do jogo, entre eles, sites focados na produção de mapas temáticos para os jogadores, esses sites são de extrema importância, já que proporcionam que jogadores tenham experiências em certos tipos do jogo produzidos por outros jogadores, já que foram produzidos mapas temáticos paga se jogar neles, cada mapa com seu propósito mas com o mesmo objetivo, a utilização para o entretenimento, entre esses sites, estão o *Minecraft Maps*, ao qual se tem acesso no endereço eletrônico https://www.minecraftmaps.com/city-maps, e o *Planet Minecraft*, disponível em https://www.planetminecraft.com/projects/.

Existem diversos outros sites que professores poderão utilizar para o planejamento de uma aula, algo que a *internet* nos proporciona é uma variedade de conteúdos, se espera que com esses sites tenha informações mais que suficiente para a produção desse trabalho.

Todos os processos de produção de dados serão descritos nesse trabalho, como os caminhos utilizados para acessar um mapa, ou como foi colocado algum comando, sendo assim capaz de ser replicados em qualquer computador, caso algum professor ou educando tenha interesse em utilizar as informações e mapas aqui apresentados para quaisquer fins, principalmente educacionais.

Com os sites devidamente explorados, o pesquisador buscará por material que proporcione uma prática de ensino para estudantes do Ensino Fundamental, mais especificamente nas características que o trabalho busca alcançar, logo, descrevendo todo o conteúdo encontrado que permita uma associação entre o que o jogo proporciona e o ensino em Geografia, com base nos conteúdos abordados pelo Currículo em Movimento do DF de 2018 para o 6º ano.

Entre os materiais produzidos no trabalho, estão modos de jogo, mapas temáticos, puzzles, materiais para construções, qualquer tipo de conteúdo que permita a exploração e jogabilidade de um estudante, e que seja possível indagar uma curiosidade do estudante a respeito de um saber geográfico, permitindo assim que o professor possa partir do jogo como ponto de partida de um questionamento, ou que o jogo seja uma possível afirmação do conhecimento científico apresentado.

Vale lembrar que o jogo eletrônico terá um aspecto lúdico com a criança, ao qual será responsabilidade do professor (e aqui cabe ao pesquisador) de planejar uma atividade que estimule essa curiosidade do estudante, como o processo de gamificação (Tolomei, 2017), trazendo os aspectos divertidos e atraentes do jogo para o ensino, ou seja, na produção de material, o pesquisador levará em consideração os aspectos lúdicos da atividade, propondo soluções e possibilidades para a prática que sejam agradáveis e engajadoras.

Se espera que a partir da descrição das informações obtidas nos sites citados como geração de dados científicos, seja possível identificar as potencialidades que o jogo possuí para o ensino em Geografia, produzindo assim um resultado desejado para esse trabalho.

#### **2.3 – O Currículo em Movimento do DF e seus objetivos**

Esse subcapítulo será responsável em apresentar os critérios que serão utilizados a respeito do que é o ensino em Geografia, como os objetivos que o professor deverá alcançar com seus estudantes e quais foram os parâmetros escolhidos para a análise dos dados, que serão abordados a partir de associação de variáveis.

Após e durante a produção dos dados responsáveis pelas capacidades do jogo *Minecraft*, foi possível associar com os conteúdos pertinentes para o ensino em Geografia para que assim, se tenha alcançado objetivos dessa pesquisa, tendo sido necessário determinar quais são os conteúdos ao qual será levado em consideração.

Para isso, utilizou-se como base os objetivos do ensino em Geografia do 6º ano que, de acordo com o Currículo em Movimento do DF de 2018 (p.266) são:

• Compreender a expressão da ciência geográfica nas leituras do mundo e na observação e explicação de fatos, fenômenos e processos naturais e sociais, interpretando a relação com seu lugar de vivência;

• Utilizar a cartografia identificando suas técnicas de representação, localização e de orientação;

• Conhecer e caracterizar os movimentos do planeta Terra e sua estrutura;

• Examinar as dinâmicas do relevo, solo, clima, vegetação e hidrografia;

• Problematizar alterações nas dinâmicas naturais produzidas pelas sociedades com fins econômicos, sociais e culturais e seus impactos ambientais e a transformação das paisagens;

• Analisar as interações das sociedades com a natureza a partir do trabalho, dos processos de produção, da industrialização e do surgimento das cidades.

Esses objetivos estão pautados na premissa que a geografia escolar busca formar cidadãos que tenham uma consciência crítica, política e ambiental por meio de uma análise do espaço geográfico, permitindo que os estudantes possam identificar melhor o mundo em que vivem, para que possam ser atuantes na sociedade de forma plena.

Com a presença dos dados a respeito do jogo *Minecraft*, sendo esses dados informações, mapas e técnicas, identificou-se a capacidade educacional dos dados com base nos objetivos da Geografia do 6º ano, assim, podendo associar quais são as capacidades do jogo para a educação.

Focou-se no aspecto lúdico que o jogo proporciona, nas capacidades de estímulo e de análise crítica que o jogo permite alcançar, tendo como base o que se espera que o estudante compreenda da Geografia.

A análise se voltou a um aspecto crítico do conteúdo que o jogo proporciona com os objetivos da Geografia Escolar, buscando identificar informações e análises que sejam relativas ao tema, apresentando as críticas durante e após o processo de produção de dados relativos ao jogo, não se limitando a uma análise apenas posterior aos dados, já que a produção dos dados também depende da análise crítica do que será relevante a ser apresentado.

De acordo com Gil (2008): *"Variável refere-se a tudo aquilo que pode assumir diferentes valores ou diferentes aspectos, segundo os casos particulares e as circunstâncias"*, sendo assim, sendo possível se estabelecer hipóteses e teorias capazes de serem verificadas com a prática de uma abordagem descritiva, esse trabalho utiliza a premissa de duas variáveis: jogos eletrônicos e ensino em Geografia, para assim, verificar por meio de associação de variáveis o aspecto confluente entre os processos, se verificando por meio de uma busca de materiais por meio da *internet,* descrevendo os procedimentos utilizados, as dificuldades e vantagens que um professor terá no caso de um planejamento de uma atividade utilizando o jogo eletrônico.

Em resumo, buscou-se, por meio de *sites* oficiais e produzidos pela comunidade previamente selecionados, identificar quais são as potencialidades do jogo *Minecraft* para o ensino em Geografia, utilizando uma análise crítica que permitirá que o jogo proporcione um ponto de partida para um questionamento a respeito dos conhecimentos geográficos necessários no ensino em Geografia do 6º ano, com base nas competências e objetivos do Currículo em Movimento de 2018.

## **Capítulo III – Resultados**

Neste capítulo, são apresentados os resultados obtidos das análises do jogo *Minecraft*, tendo como base as capacidades que o jogo proporciona para utilização no ensino em Geografia do 6º ano do Ensino Fundamental, com base nos critérios do Currículo em Movimento do Distrito Federal de 2018, os dados foram obtidos seguindo certos critérios, como descritos no Capítulo II desse trabalho. Esse capítulo foi dividido em 2 subcapítulos, o primeiro responsável nas características do jogo, o que é e quais são suas funções, a segunda nos mapas encontrados pela comunidade do *Minecraft*, identificados em sites, descrevendo a aquisição de dados para proporcionar uma análise que professores poderão ter para o alcance de materiais para uma aula com o jogo.

#### **3.1 – O** *Minecraft* **e o que pode ser feito nele**

Neste subcapítulo, será descrito as funcionalidades do jogo *Minecraft*, mostrando as características fora do jogo, como os modos de jogo, as formas de jogo, os tipos de mapas, os mundos gerados, e também as características dentro do jogo, os objetos presentes, as criaturas, os animais, as ferramentas, entre outros. Fazendo durante e posteriormente uma análise das capacidades do jogo para o ensino.

#### *3.1.1 – As características do jogo e a geração de mundos*

De acordo com o próprio site do *Minecraft*: "*É um jogo sobre montar blocos e* sair em aventura<sup>"[9](#page-33-0)</sup>, sendo um jogo onde que não existe uma maneira correta de jogar, onde que os próprios jogadores têm liberdade para criarem suas regras e entrarem em seus mundos ao qual irão se aventurar.

*Minecraft* é um *software* compatível com diversas plataformas, como dispositivos móveis, celular, consoles e computador, sendo um jogo que até hoje existe um grande público infantil e juvenil, com jogadores ativos no mundo todo e

<span id="page-33-0"></span><sup>9</sup> Descrição do que é o *Minecraft* a partir da empresa responsável pelo jogo, disponível em <[https://www.mi](https://www.minecraft.net/pt-br/what-is-minecraft/)[necraft.net/pt-br/what-is-minecraft/](https://www.minecraft.net/pt-br/what-is-minecraft/)>, acesso em Dezembro de 2022.

com conteúdos publicados diariamente em redes sociais e plataformas de vídeo, como o *Youtube*, tendo mais de 10 milhões de downloads apenas na *Google Play*[10](#page-34-0) .

De acordo com o Minecraft Wiki<sup>[11](#page-34-1)</sup>, Minecraft é um jogo produzido pela Mojang *Studios*, que tem como princípio que o jogador possa ser capaz de interagir com o mundo, a partir de modificação tridimensional de blocos e entidades, onde os objetivos não são limitados, podendo escolher a maneira da qual o jogador deseja se divertir, podendo seguir as regras do mundo, ou criando suas próprias regras, sendo ilimitado as possibilidades.

Os "blocos", como são chamadas as estruturas sólidas e geralmente no formato quadricular, estão presentes em todo o jogo, permitindo que se formem estruturas e paisagens, existe uma grande quantidade de blocos, em diversas cores e texturas, abrangendo uma gama de possibilidades.

Já as "entidades" são mais interativas que os blocos, que podem se mover, montar encima, lutar e criar, são os objetos, criaturas e animais que existem no jogo, podendo ser monstros, carrinhos, barcos, entre diversos outros seres que possam ser utilizadas no jogo, tais entidades podem ser amplamente utilizadas pelos jogadores, porém, certas entidades apresentam um comportamento próprio, como as criaturas, podendo ser difícil que os professores possam manipular em sala de aula, sem ter um certo controle do que resultará na interação das criaturas, ao menos que essa aleatoriedade seja o objetivo do professor ou levado em consideração.

Ou seja, os blocos apresentam uma característica sólida, já que eles se mantêm fixos e terão o comportamento esperado, podendo assim ser planejados para uma atividade de construção e exploração, já as entidades são ótimas ferramentas para a produção de mais ação, sua imprevisibilidade poderá ser utilizada para aventuras e suas interações poderão ser um ótimo motivador para os alunos que queiram mais interação, lembrando que uma atividade deverá evitar ser rigidamente controlada, permitindo que a atividade possa ser mais engajada, e que

<span id="page-34-0"></span><sup>10</sup> Informações disponíveis pela Google Play, disponível em [<https://play.google.com/store/apps/details?](https://play.google.com/store/apps/details?id=com.mojang.minecraftpe&hl=pt_BR&gl=US) [id=com.mojang.minecraftpe&hl=pt\\_BR&gl=US>](https://play.google.com/store/apps/details?id=com.mojang.minecraftpe&hl=pt_BR&gl=US). Acesso em Dezembro de 2022.

<span id="page-34-1"></span><sup>11</sup> Minecraft Wiki, site ao qual as informações são obtidas por meio de fandom criados pela comunidade, disponível em <[https://minecraft.fandom.com/pt/wiki/Minecraft\\_Wiki>](https://minecraft.fandom.com/pt/wiki/Minecraft_Wiki). Acesso em Dezembro de 2022.

os estudantes tenham o máximo de oportunidades, que o estudante possa experimentar a atividade (Vygotsky, 1991).

Mas, afinal, o que é possível fazer no jogo? Para que se possa verificar quais são as capacidades do jogo, o pesquisador explorará alguns aspectos e características dentro do jogo, descrevendo-os e analisando os aspectos que possam ser relevantes para a pesquisa.

Na tela inicial do jogo, podemos ver as seguintes informações:

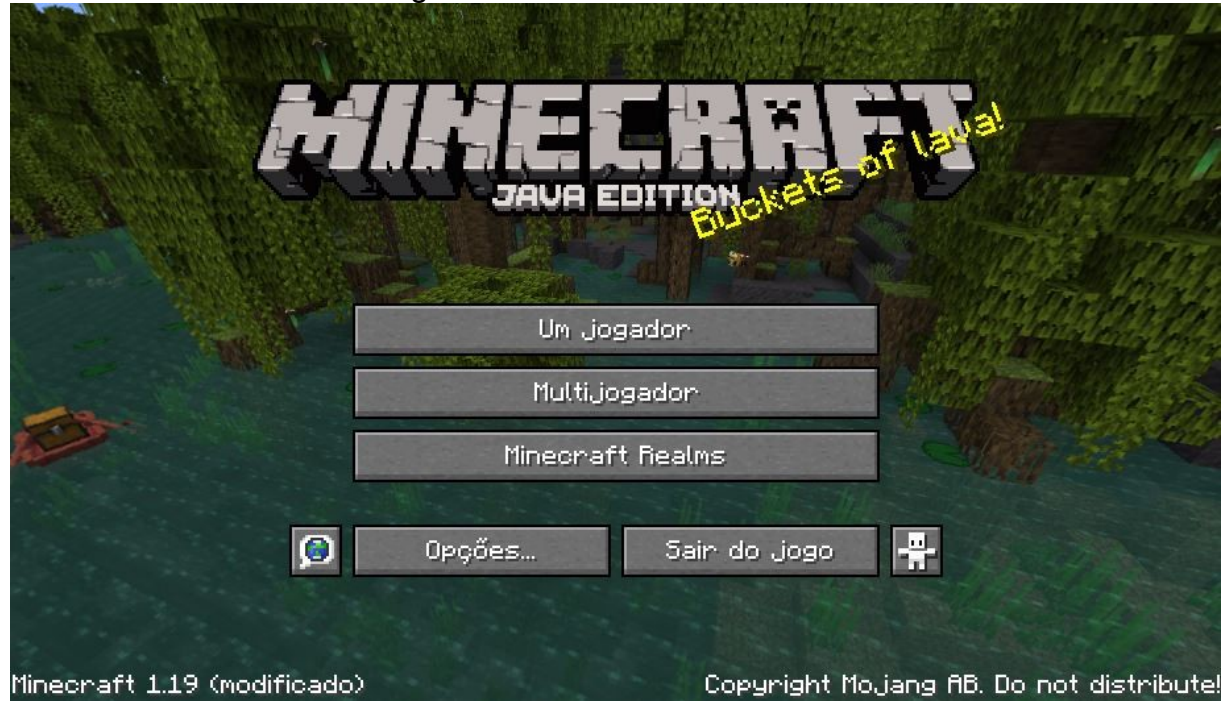

<span id="page-35-0"></span>Figura 1-Tela inicial do *Minecraft*

Fonte: De autoria própria

Na Figura 1, podemos identificar três opções de jogo:

• Um jogador: Nesse modo de jogo, são apresentados os mapas ao qual estão salvos na máquina, podendo ser jogados sem a necessidade do acesso à internet, ao qual o jogador tem controle sobre o jogo.

• Multijogador e *Minecraft Realms*: Em ambos os modos de jogo são apresentados os mapas que são acessados a partir da internet, sejam em servidores privados, ou servidores oficiais, no Multijogador, é possível criar servidores privados, capazes de suportar mudanças no jogo, já o *Minecraft Realms* são servidores próprios do *Minecraft*, sendo um modo mais seguro e fácil de configurar.

Nesse trabalho, o pesquisador focará no modo "Um jogador", já que a partir desse modo de jogo, é possível alcançar atividades escolares sem necessitar conhecimento sobre servidores, podendo trabalhar com os estudantes apenas dentro do jogo, sem necessidade do acesso à internet para jogar, facilitando o processo de produção de aula para os professores.

Na opção de "Um jogador", há a função de "Criar um novo mundo", nessa opção, o jogo disponibiliza três modos de jogo padrão, sendo eles: Criativo, Sobrevivência e *Hardcore*, como demonstrado na Figura 2.

<span id="page-36-0"></span>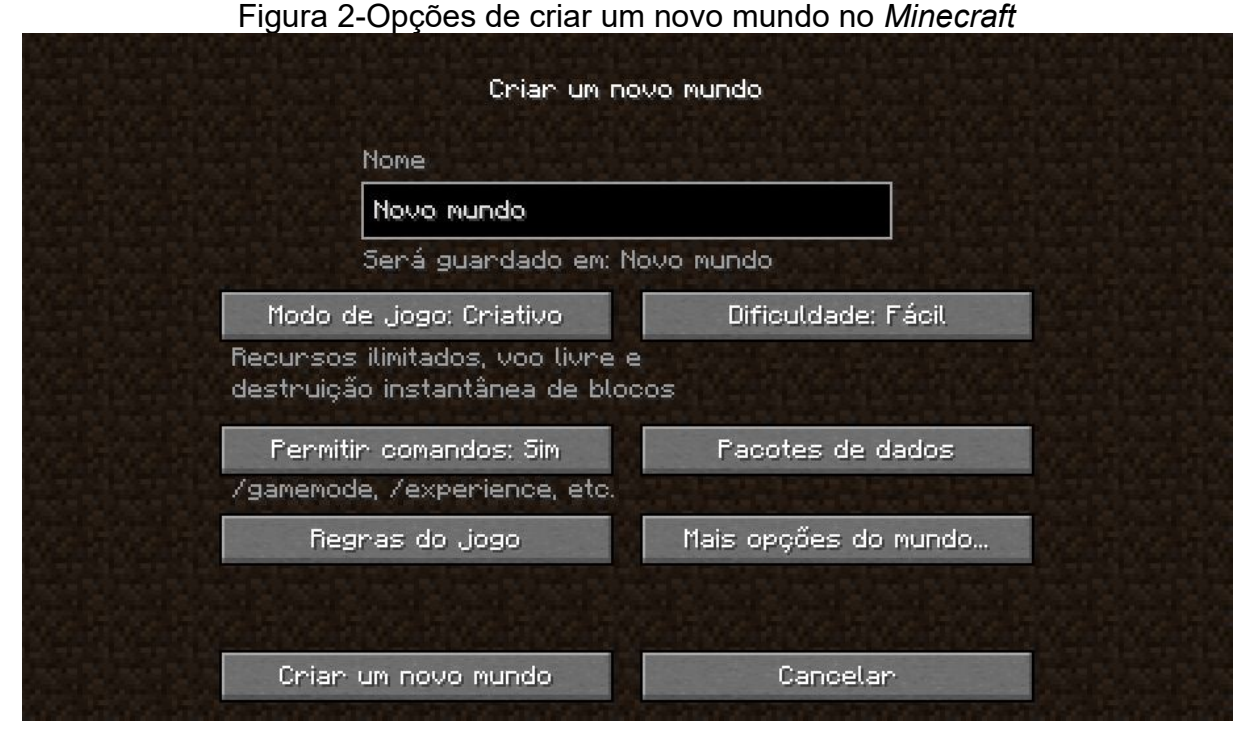

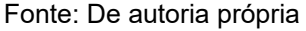

Na opção Sobrevivência, o jogador precisa se aventurar no mundo para sobreviver, com necessidades como fome e pontos de vida, tendo que criar abrigo para se proteger de monstros a noite, ou enfrentá-los, o jogo tem níveis de dificuldade e pode ser um desafio para jogadores que gostam de aventura e exploração, permitindo que o jogador descubra novos lugares, encontre materiais raros e crie equipamentos para diversas finalidades, caso o jogador perca seus pontos de vida, ele renascerá no ponto de início ou na sua cama.

Já no modo Criativo, o jogador terá a sua disposição todos os objetos e materiais que o jogo proporciona, todos os blocos e equipamentos, não precisará se

importar com pontos de vida ou barra de fome, e poderá voar livremente sobre o mundo, esse modo é perfeito para jogadores que queiram apenas construir no mundo, utilizar sua criatividade para criar estruturas, casas, cidades, qualquer tipo de obra que sua imaginação alcançar.

Vale lembrar que caso a opção "Permitir comandos" estiver ativa, o jogador poderá mudar o modo de jogo do Criativo para o modo Sobrevivência a qualquer momento, a partir de comandos dentro do jogo.

Na opção *Hardcore*, o jogo não terá a opção de comandos, o jogo será trancado no modo Sobrevivência na dificuldade Difícil, sem permitir que o jogador mude a dificuldade, caso o jogador perca seus pontos de vida dentro do jogo, ele não poderá voltar para o mundo, esse modo é recomendado para jogadores experientes, que querem um modo de jogo mais desafiador.

Além dos três modos de jogo, ainda tem mais opções de mundo, ao qual o jogador poderá mudar os aspectos que gerarão o mapa, como a existência de estruturas prontas como vilarejos e *dungeons* e os biomas presentes no mundo, caso o jogador não queira nenhum bioma em seu mundo, o tipo de mundo Plano remove a geração automática de biomas, há um número extremamente vasto de biomas, aos quais tentam representar certas características genéricas dos biomas no mundo real, e criando novos biomas fantasiosos para o jogo.

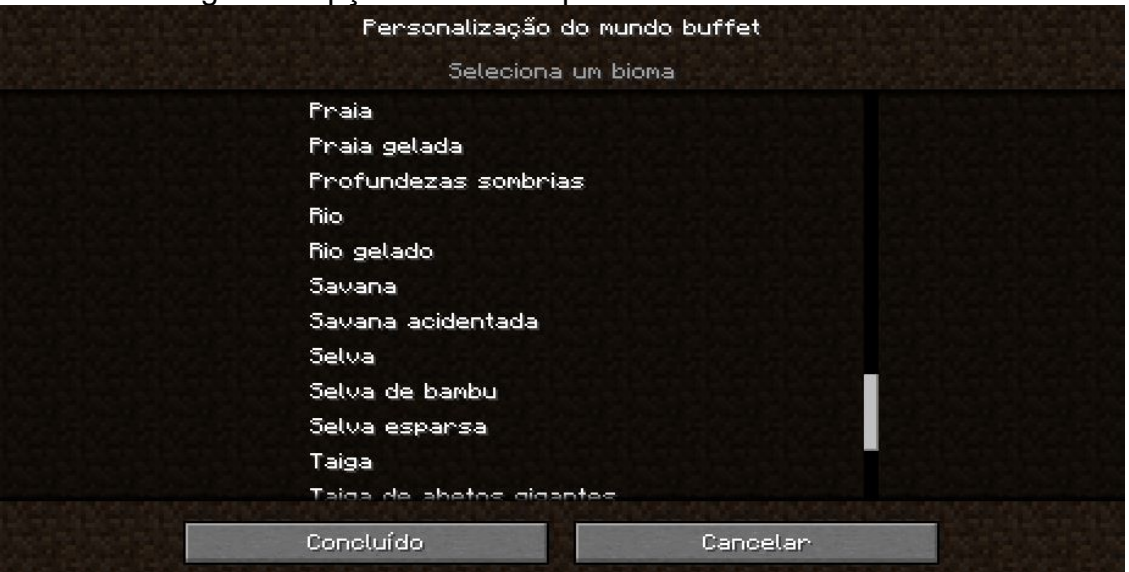

<span id="page-37-0"></span>Figura 3-Opções de bioma personalizado no *Minecraft*

Fonte: De autoria própria

Na figura 3, podemos identificar a tela de seleção de biomas aos quais serão gerados no mundo, alguns biomas apresentam características que simulam certos cenários presentes no mundo real como deserto (Figura 4), florestas (Figura 5), oceano (Figura 6), entre outros, em cada deles apresentando características diferentes, com sua própria flora, fauna, relevo e clima.

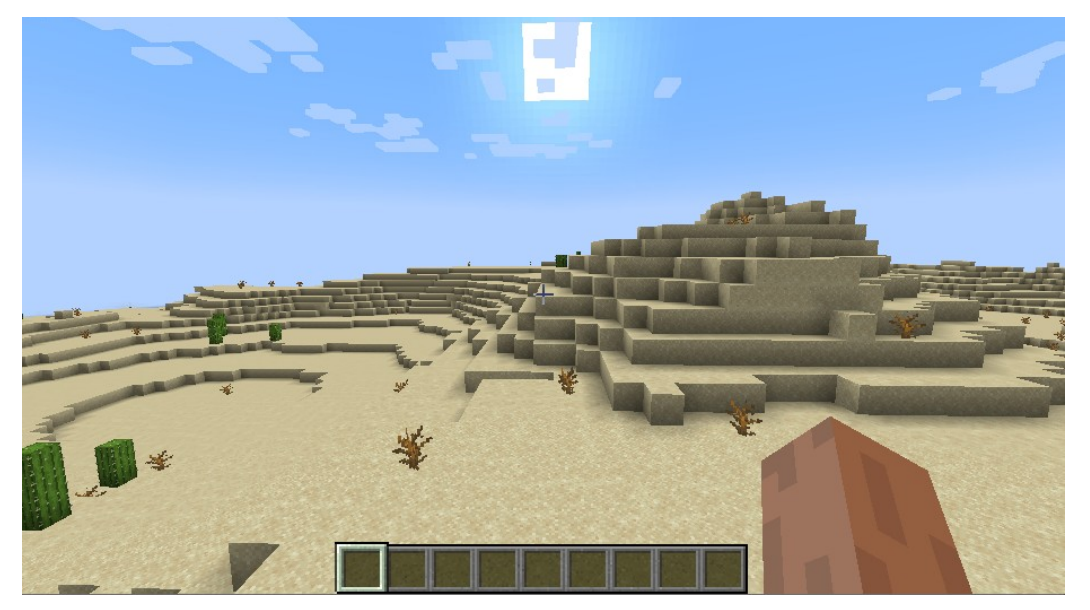

#### <span id="page-38-1"></span>Figura 4-Bioma de Deserto gerado pelo *Minecraft*

<span id="page-38-0"></span>Fonte: De autoria própria

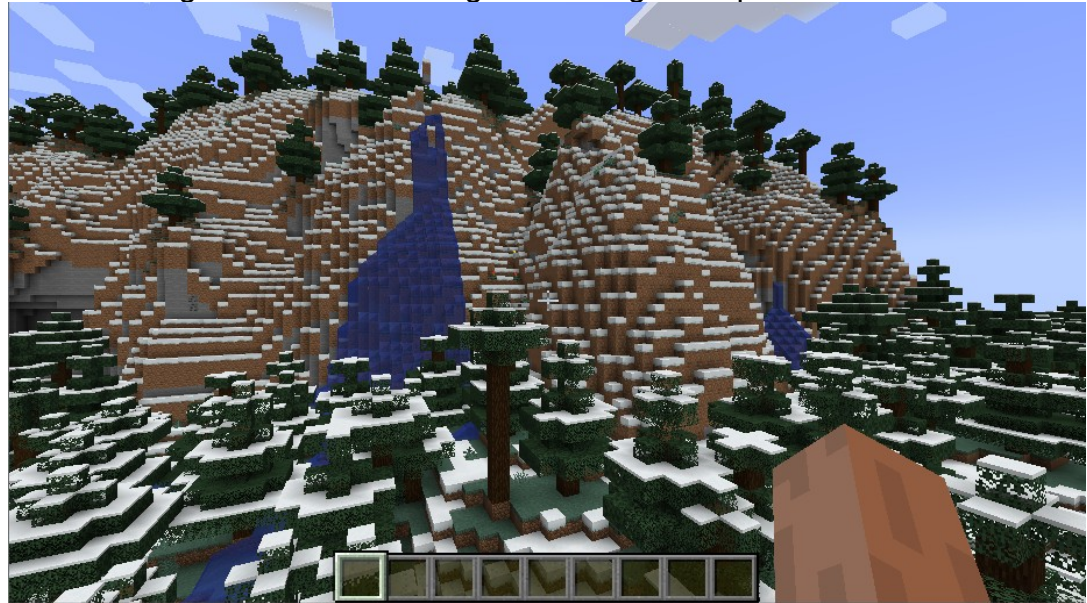

Figura 5-Bioma de Taiga Nevada gerada pelo *Minecraft*

Fonte: De autoria própria

<span id="page-39-1"></span>Figura 6-Oceano no *Minecraft*

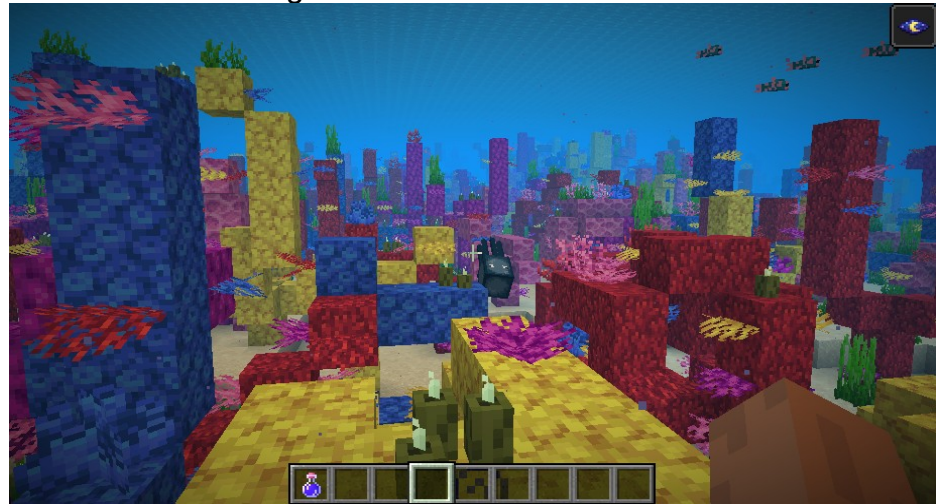

Fonte: De autoria própria

Com isso, podemos afirmar que a geração de mundos do *Minecraft* pode proporcionar diversas oportunidades para a utilização na educação em Geografia, já que permite a simulação de características físicas que possam ser apresentadas de uma maneira que permita que o estudante interaja com o ambiente, com a utilização de certos biomas, o professor poderá gerar um mundo do *Minecraft* que simule uma certa característica física para apresentar, justificar e explorar um conhecimento científico, como exemplificado na Figura 7, ao qual o jogo busca representar os tempos geológicos das rochas, sendo possível apresentar e identificar acidentes geográficos a partir da utilização dos biomas.

<span id="page-39-0"></span>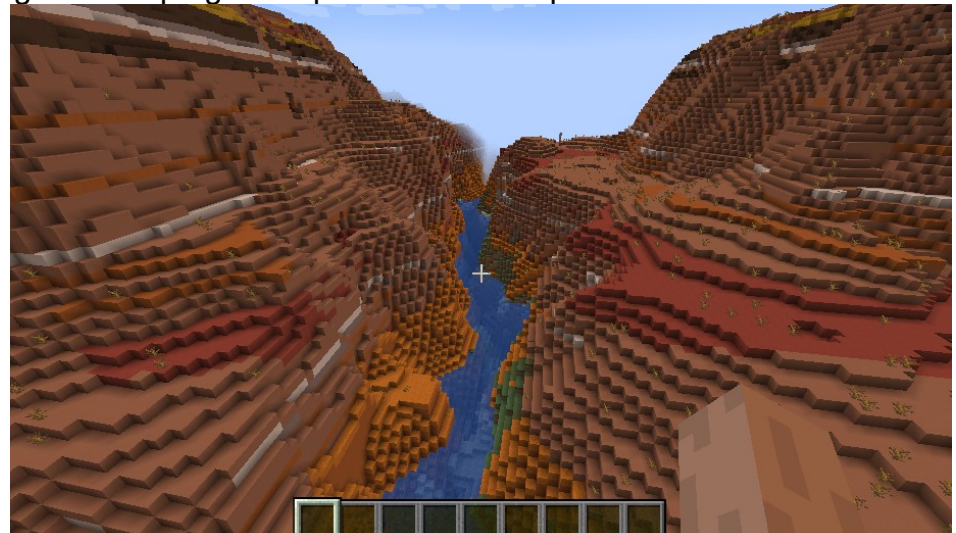

Figura 7-Mapa gerado pelo *Minecraft* a partir do bioma Terras Baldias

Fonte: De autoria própria

Logo, podemos buscar alcançar o objetivo da Geografia de examinar as dinâmicas do relevo, solo, clima, vegetação e hidrografia, presentes no Currículo em Movimento, com o auxílio do jogo eletrônico, apresentando uma atividade que proporcione ao aluno explorar, investigar, interagir, construir, caracterizar e visualizar certas características de um bioma por meio da geração de mundos do *Minecraft,* ao qual cabe ao professor adicionar as características científicas dos processos, assim como atribuir a realidade ao jogo, mostrando as diferenças e similaridades do bioma gerado para as características presentes no mundo onde o estudante vive, proporcionando uma experiência única com o conteúdo.

Além da geração de biomas, há presentes outras características físicas do jogo que possam ser utilizadas para a educação, como a existência de ciclos de dia e noite, com a presença do Sol fazendo um movimento de 180º nos céus, permite que o objetivo do Currículo em Movimento de conhecer as características do movimento do planeta Terra possa ser explorado, como podemos identificar o Sol se pondo na figura 8.

<span id="page-40-0"></span>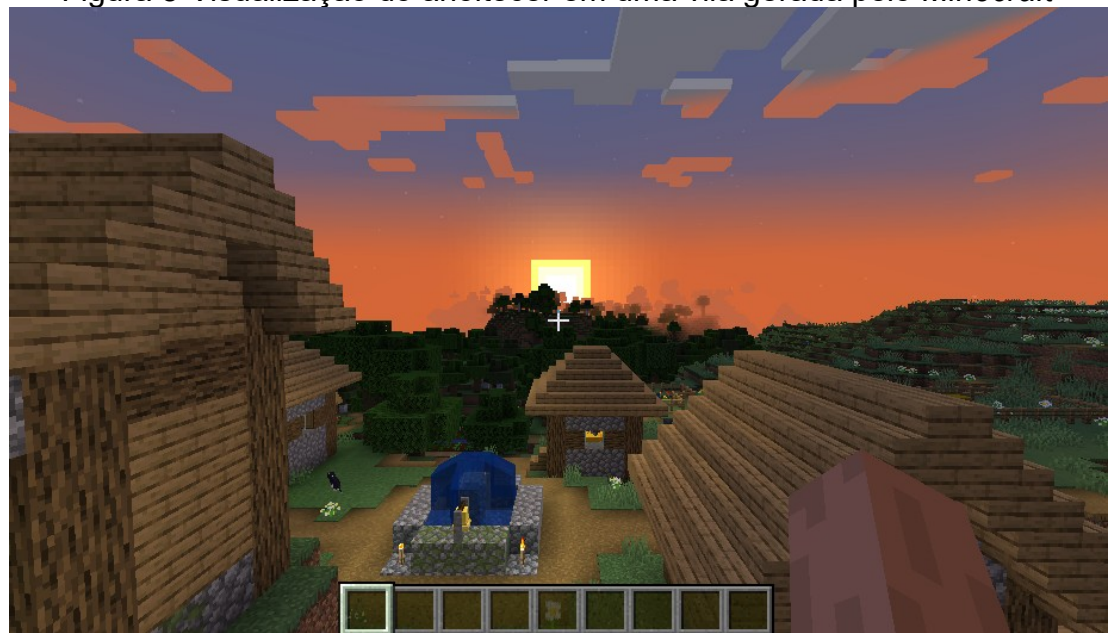

Figura 8-Visualização do anoitecer em uma vila gerada pelo *Minecraft*

Fonte: De autoria própria

Outro fator importante de mencionar a respeito da geração de mundos é a presença de cavernas, ao qual são formações naturais geradas pelo próprio *Minecraft,* que correspondem a um dos locais mais importantes para jogadores, já que permite a aquisição de minerais preciosos que são necessários para a produção

2e construção de diversos itens, essas cavernas também poderão ser utilizadas para o ensino, visto que tentam simular as formações rochosas presentes em cavernas reais, de forma mais lúdica e fantasiosa, como apresentado na Figura 9.

<span id="page-41-0"></span>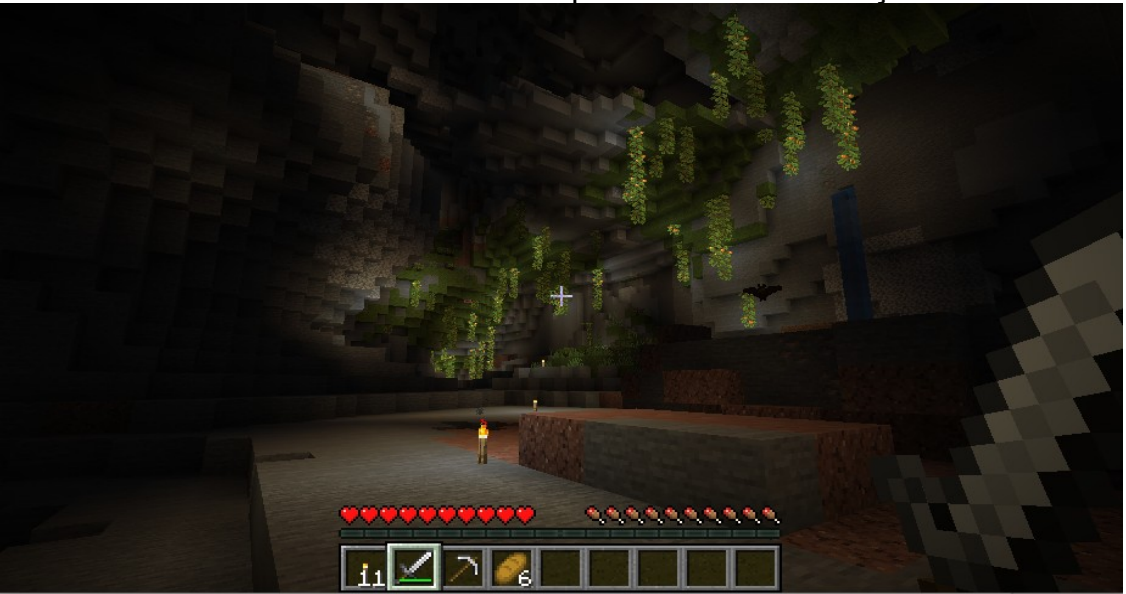

Figura 9-Caverna gerada a partir da criação de mundos normal do *Minecraft*, tochas foram adicionadas para melhor visualização

Fonte: De autoria própria

Além da geração e características do mundo, há também itens e objetos que poderão ser explorados para a utilização didática, ao qual os estudantes poderão se beneficiar para melhorar suas experiências com o jogo e permitir novas ações, sendo alguns desses objetos característicos da Geografia, como mapas e bússolas, ao qual serão apresentadas no próximo subcapítulo.

## **3.1.2 – Os itens e objetos do jogo**

O jogo apresenta diversos itens com muitas utilidades, ao qual poderão ser adquiridos construindo, encontrando e coletando durante a jogabilidade, também podendo ser adquiridas no modo Criativo, onde que é permitido a aquisição de qualquer item presente no jogo, ao qual todos os blocos estão disponíveis, como apresentado na Figura 10.

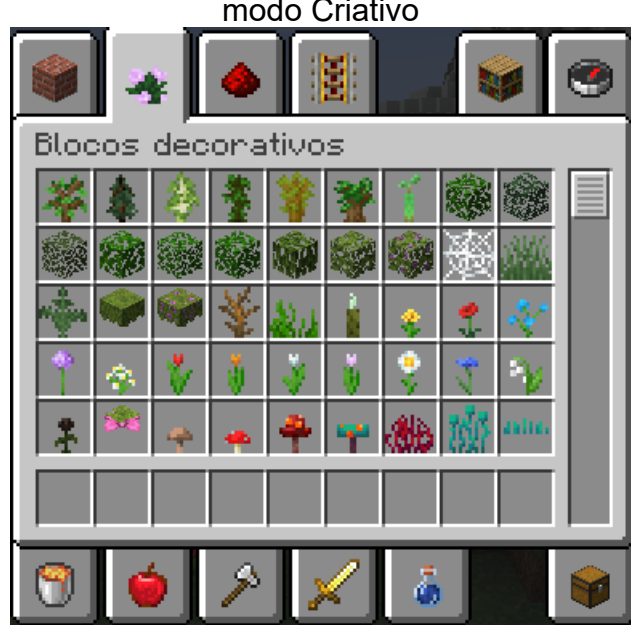

<span id="page-42-0"></span>Figura 10-Tabela de itens do *Minecraft* no modo Criativo

Fonte: De autoria própria

Esses itens podem ser ferramentas como enxada, machados e picaretas, materiais essenciais para auxiliar na exploração, equipamentos como armaduras e espadas, que auxiliam no combate contra monstros, ingredientes como carnes, peixes, açúcar que permite a sobrevivência do personagem, minérios como diamante e esmeralda para construção de materiais e equipamentos, até utensílios decorativos para casa, como molduras e flores, a quantidade de itens presentes no jogo permite diversas possibilidades para que o jogador possa interagir e utilizar em soluções criativas.

Os itens podem ser utilizados de diversas formas criativas, mas alguns em específico se destacam para a utilização na educação em Geografia, como o mapa<sup>[12](#page-42-1)</sup>.

O mapa no *Minecraft* permite que o jogador tenha uma visão aérea do solo, permitindo que o jogador visualize e explore o terreno. O mapa apresenta diversas escalas, que vão desde a proporção de escala 1:1 do mapa, onde que um quadrado no mapa represente um bloco no terreno, com uma dimensão de 128x128, até a proporção de 1:16, onde que representa uma dimensão de 2048x2048 blocos, como apresentado na tabela a seguir

<span id="page-42-1"></span><sup>12</sup> Mapa é o nome do item capaz de produzir uma figura da representação aérea da superfície terrestre no jogo *Minecraft*.

| Representação de escalas e detalhamentos nos mapas do Minecraft, versão 1.19 |                   |                   |                                          |                     |                     |
|------------------------------------------------------------------------------|-------------------|-------------------|------------------------------------------|---------------------|---------------------|
| Proporção de Escalas                                                         | 1:1               | 1:2               | 1:4                                      | 1:8                 | 1:16                |
| Representação de 1 <i>pixel</i> no 1 bloco<br>mapa                           |                   |                   | $2x2$ blocos $ 4x4$ blocos $ 8x8$ blocos |                     | $ 16x16$ blocos $ $ |
| Área coberta pelo mapa                                                       | 128x128<br>blocos | 256x256<br>blocos | 512x512<br>blocos                        | 1024x1024<br>blocos | 2048x2048<br>blocos |

**Tabela 01** – Representação de escalas e detalhamentos nos mapas do *Minecraft*.

Fonte: Minecraft Wiki, acesso em Dezembro de 2022. Disponível em <https://minecraft.fandom.com/pt/wiki/Mapa#Reduzir\_o\_zoom>

Com a utilização dos mapas, o professor poderá estimular alcançar um dos objetivos da educação em Geografia presentes no Currículo em Movimento, ao qual propõe a utilização da cartografia e de suas ferramentas, e com a utilização do *Minecraft*, é possível identificar algumas dessas ferramentas, como o próprio mapa, as escalas, os pontos cardeais, colaterais e subcolaterais, as coordenadas geográficas e as projeções cartográficas, fazendo com que a atividade seja flexível com a proposta do professor.

O mapa também poderá ser utilizado para ser uma ferramenta de auxiliar os estudantes com a exploração, já que permite que eles se identifiquem no mapa, sua localização e onde poderão explorar, por meio do mapa é possível que os jogadores tenham uma melhor percepção das construções, sendo possível ser utilizados para auxiliar na produção e investigação de edificações e estruturas.

<span id="page-43-0"></span>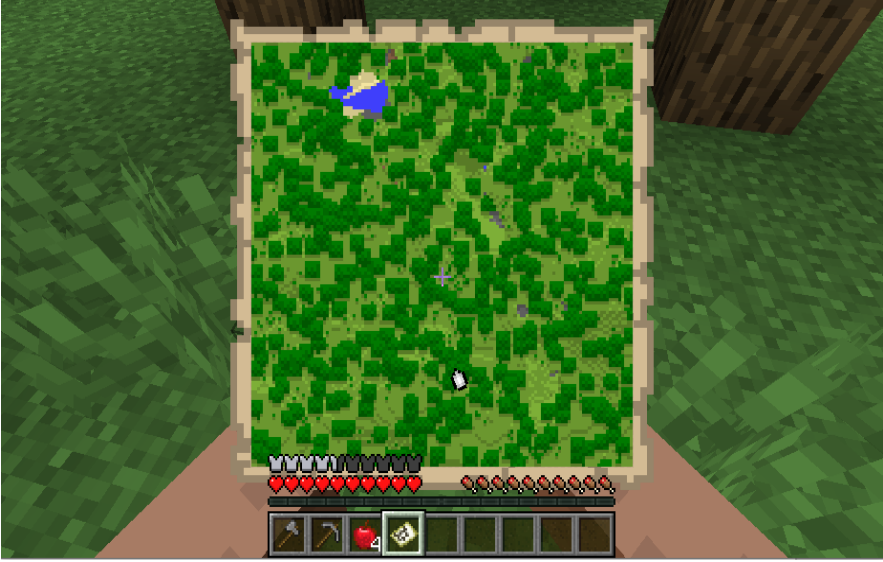

Figura 11-Visualização do mapa no *Minecraft* em uma floresta, na escala 1:1

Fonte: De autoria própria

Como o exemplo da Figura 11, podemos visualizar a presença de um lago, no sentido noroeste do personagem, ao qual está representado de branco, há também a possibilidade de criar mapas onde que não esteja presente o jogador no mapa, assim, o estudante terá que buscar por pontos de referência para se orientar, estimulando o aprendizado em diversos conhecimentos científicos da cartografia, assim, proporcionando uma aula prática com a utilização do *Minecraft*.

Além do mapa, o jogo apresenta diversos itens que possam ser utilizados para o ensino, como a bússola, que permite que o jogador se localize a partir da orientação pelo Norte, assim, proporcionando um dos objetivos do ensino, como o da própria orientação e dos pontos cardeais.

Há também uma imensa quantidade de blocos presentes no jogo, de diversas cores e formatos, como apresentados na Figura 9, fazendo com que não haja limites de possibilidades de objetos que poderão ser produzidos, permitindo que o estudante possa construir qualquer coisa de seu interesse, possibilitando que o professor possa planejar uma atividade criativa com seus alunos. Os blocos podem ser utilizados combinado aos itens, concedendo uma construção que permita ser enriquecida com objetos e estruturas, extraindo assim, a liberdade do estudante em se expressar..

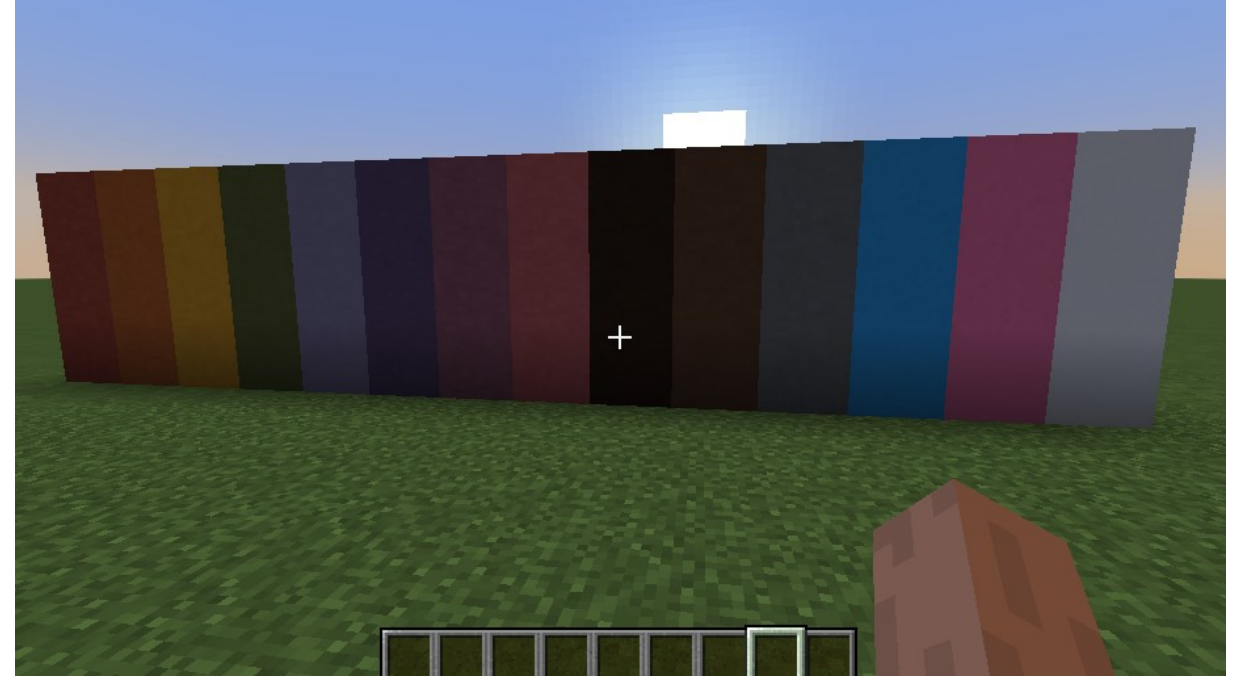

<span id="page-44-0"></span>Figura 12-Demonstração de alguns blocos coloridos disponíveis no *Minecraft*, material ao qual poderá ser utilizados para construção

Fonte: De autoria própria

Logo, podemos afirmar que existem ferramentas dentro do jogo que proporcionam uma produção didática criativa, ao qual os alunos do 6º ano terão muito a explorar e aprender e que, devido a imensa possibilidade de coisas a fazer no jogo, cabe ao professor ser o intermediador em como a brincadeira encontrará os objetivos estabelecidos, estimulando aos estudantes proporcionar, por meio ao jogo, o saber científico.

Além das capacidades encontradas dentro do jogo, foram explorados materiais produzidos por comunidades *online*, podendo assim ser identificado a capacidade de construção que o jogo oferece. No próximo subcapítulo, serão descritos mapas produzidos e publicados em comunidades encontradas pela *internet,* proporcionando assim, os materiais aos quais poderão ser utilizados para o ensino em Geografia.

#### **3.2 – Os materiais da comunidade**

Nesse subcapítulo, será descrito os produtos identificados nas comunidades do jogo *Minecraft*, sendo eles mapas pré construídos por outros jogadores que possam ser adquiridos de forma pública para o ensino, divididos em duas partes, a primeira focará nos sites, pesquisando dentro deles os mapas encontrados e quais foram mais atrativos para análise, já na segunda parte terão os mapas reproduzidos dentro do jogo, proporcionando uma análise mais realista dos materiais disponíveis nos *sites*.

#### *3.2.1 – Os Sites*

O *Minecraft* é um jogo que permite a produção de muitas construções, ao qual os jogadores têm uma imensa liberdade de reproduzir obras do imaginário, levando assim a serem construídos diversos tipos de mapas, desde temáticos, fantasiosos, desafiadores, até reproduções do mundo real, é a partir dessa capacidade que o jogo oferece que surgiram as comunidades online, onde que jogadores do mundo todo se juntam para divulgar suas obras construídas, seja por jogadores veteranos, que fazem grandes monumentos e verdadeiras obras de arte, até jogadores amadores que estão no começo do jogo e querem compartilhar com seus amigos as suas casas e construções.

Pensando na existência dessas comunidades que o pesquisador optou em explorar esses fóruns, a fim de identificar mapas que poderão ser utilizados para propósitos educacionais. O pesquisador explorou em dois *websites*, no site *Planet Minecraft* e no site *Minecraft Maps*, ambos apresentam uma enorme comunidade e uma grande quantidade de mapas publicadas, os mapas são postados de forma pessoal ou feitos por um grupo de jogadores, onde que a disponibilidade do site é de responsabilidade de quem publicou, vale lembrar que os *websites* são privados e que existem muitas outras comunidades com o mesmo propósito, de ser um acervo ao qual jogadores possam apresentar suas obras, a escolha desses *sites* foram apenas um ponto de partida para a pesquisa.

Antes de apresentar as características identificadas de cada *site*, devo lembrar que, devido a natureza privada que os mapas são publicados, não aparentou haver muito filtro sobre os arquivos que o jogador fará *download* no momento que tente adquirir um mapa, ou seja, é capaz de que exista uma vulnerabilidade no sistema de aquisição dos mapas, caso algum publicador esteja mal intencionado, possa contaminar outros computadores com vírus e *malwares* por meio de *upload* dos mapas no site. Nesse trabalho, como os mapas baixados foram de publicações grandes, com muitos acessos e visualizações, não foi identificado nenhuma ameaça para o computador, porém, vejo a necessidade de tal vulnerabilidade ser informada.

De acordo com a barra de pesquisa do *Planet Minecraft*, o site apresenta mais de 500 mil mapas, que vão desde mapas amadores até mapas profissionais, o site apresenta um sistema simples de publicação, e os mapas explorados não apresentavam uma forma de *download* direto do site, sendo necessário que o criador do mapa publique em um site de terceiros para que os outros jogadores adquirem os mapas.

Já no site *Minecraft Maps*, de acordo com os mesmos existe cerca de 5.500 mapas com mais de 110 milhões de *downloads*, sendo que, durante a realização da pesquisa, o próprio site disponibilizava os arquivos dos mapas, tendo um maior controle dos mapas publicados.

Ambos os sites possuem mapas de diversas categorias, desde sobrevivência, aventura, *puzzles*, e construções de diversas formas, futuristas, medievais, réplicas de filmes e de desenhos, até mapas que simulem ambientes realistas, como monumentos conhecidos e de natureza.

Devido a vastidão de mapas presentes nos sites, o pesquisador teve que filtrar por certas características para proporcionar melhores resultados para a pesquisa, como a popularidade dos mapas, os que apresentam um alto número de visualizações, downloads e aprovações pela comunidade se espera que sejam mapas mais seguros e bem trabalhados, e também foi filtrado alguns mapas não muito populares que tenham como foco o Brasil, para que assim tenhamos um maior parâmetro do que se esperar com os mapas.

Vale lembrar também que, por ser sites dinâmicos que estão sempre em mudanças e evolução, no futuro é possível que os mapas apresentados nesse trabalho possam ter sido modificados, melhorados ou excluídos pelo autor, que tem total liberdade com sua obra, e que a apresentação das obras nesse trabalho terá por único fim educacional, não utilizando os mapas de forma comercial ou para promover alguém, com os nomes dos autores dos mapas devidamente apresentados. O autor não fará nenhuma modificação nos mapas, será apenas descrito o que há presente neles para fins educacionais.

Com isso, após uma exploração dos sites com os devidos filtros, foram selecionados 5 mapas para serem descritos nesse trabalho, buscando visualizar as características e viabilidades que eles tem para com o ensino em Geografia, descrevendo o que há dentro do mundo para assim, possa ser identificado o potencial de criação que o jogo proporciona.

Foram selecionados dois mapas do site *Planet Minecraft* e três mapas do site *Minecraft Maps*, sendo que, desses cinco mapas, três foram de construções inspiradas no Brasil, no próximo subcapítulo será apresentado os mapas e as devidas descrições deles, analisando as potencialidades para o ensino.

#### *3.2.2 – Os Mapas*

Nesse subcapítulo, será descrito as características dos mapas escolhidos para serem explorados, sendo eles os mapas do site *Planet Minecraft* o *Baroque churches,* o *Catedral Metropolitana de Brasília Nossa Senhora Aparecida* e o *Rocky* *spruce mountain,* já no site *Minecraft Maps,* foram selecionados os mapas *World of Worlds* e *Curitiba, Brazil.*

No mapa *Baroque churches recreated in Minecraft[13](#page-48-1), c*riado pelo usuário "MuriTuvak", publicado em Janeiro de 2021, há presentes, de acordo com o autor, um mundo com representações de 13 igrejas no estilo barroco e neobarroco, presentes no Brasil e em Portugal, com enfoque no estado de Minas Gerais. O mapa contém mais de 500 downloads

As igrejas foram construídas em um mundo plano, lado a lado, com botões que servem para identificá-las, de uma forma ao qual fosse fácil o acesso e identificação das obras construídas, como consta na Figura 10.

<span id="page-48-0"></span>Figura 13-Mapa *Baroque churches recreated in Minecraft*, criado pelo usuário Muri-Tuvak no *Minecraft*

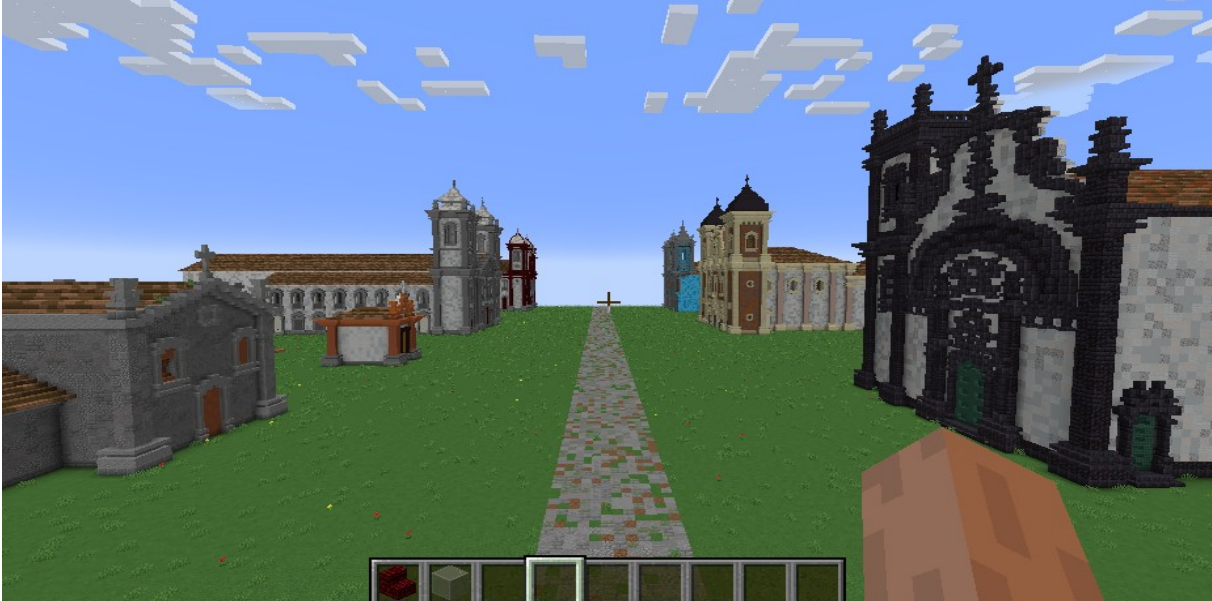

Fonte: De autoria própria

Após a exploração do mundo, foi identificado que o criador do mapa apresentou informações a respeito de suas igrejas construídas, em inglês e em português, assim como foi notório o cuidado e a atenção com os detalhes das igrejas presentes, se tornando réplicas próximas a realidade, podendo ser visualizadas suas características de forma 3D, como representado na Figura 11, que foi construído o Santuário Nossa Senhora da Conceição de Antônio Dias, presente na cidade de Ouro Preto – MG.

<span id="page-48-1"></span><sup>13</sup> *Baroque churches recreated in Minecraft,* criado por MuriTuvak, adquirido no endereço eletrônico <<https://www.planetminecraft.com/project/baroque-churches-recreated-in-minecraft/>>, acesso em Novembro de 2022.

<span id="page-49-0"></span>Figura 14- Faxada do Santuário Nossa Senhora da Conceição de Antônio Dias em Ouro Preto - MG, produzido por MuriTuvak no *Minecraft*

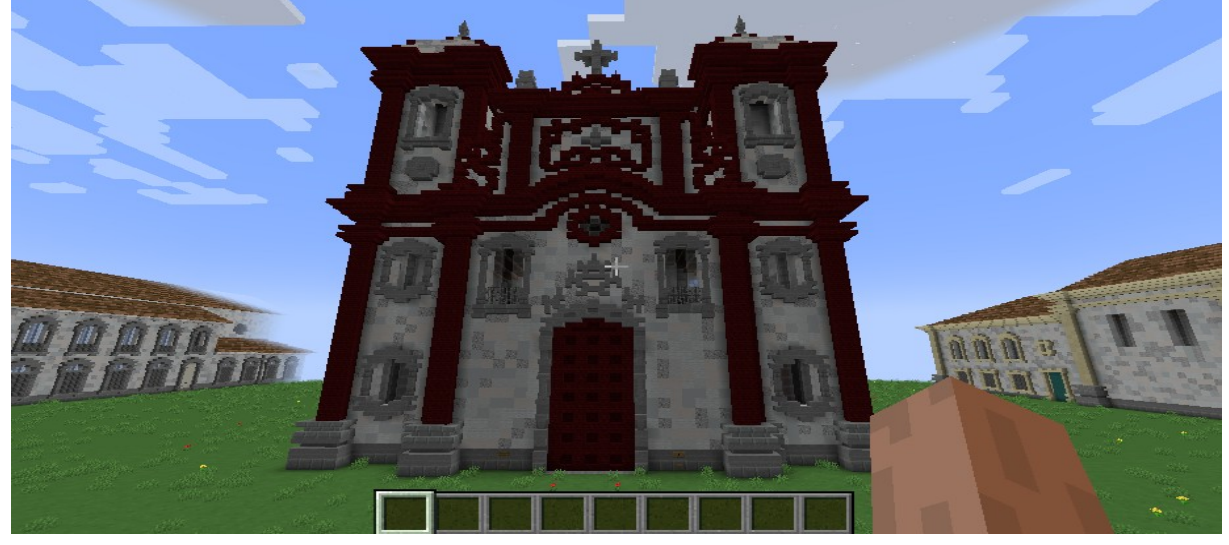

Fonte: De autoria própria

As igrejas presentes no mapa são construções grandes, capazes de representar um realismo em comparação com o tamanho da personagem, a arquitetura das igrejas barrocas está visível nas construções do mundo, que buscam uma aproximação das obras reais. Esse tipo de mapa temático pode ser interessante caso o professor busque relacionar ao conteúdo do 6º ano a respeito dos processos de urbanização no Brasil, ao qual a arquitetura inspirada na Europa está presente nas cidades coloniais brasileiras, como nas igrejas representadas.

O mapa *Catedral Metropolitana de Brasília Nossa Senhora Aparecida[14](#page-49-1)* , criado pelo usuário "TheTextuary", disponível no site do *Planet Minecraft*, publicado em 15 de Dezembro de 2022, apresenta uma representação da parte externa da Catedral Metropolitana de Brasília, com o mapa contendo cerca de 5 *downloads*, que construiu no *Minecraft* o monumento do projeto de Oscar Niemeyer, replicando as principais características da catedral.

A sua similaridade com a catedral demonstra um profissionalismo e conhecimento do criador com a obra e com a utilização dos blocos, já que devido a natureza do jogo, ao qual o jogador precisa utilizar blocos quadrados para a construção, é difícil a representação de curvas e ângulos laterais no jogo, porém, o

<span id="page-49-1"></span><sup>14</sup> *Catedral Metropolitana de Brasília Nossa Senhora Aparecida*, criado por TheTextuary, disponível no endereço eletrônico <[https://www.planetminecraft.com/project/catedral-metropolitana-de-bras-lia-nossa-senhora](https://www.planetminecraft.com/project/catedral-metropolitana-de-bras-lia-nossa-senhora-aparecida/)[aparecida/](https://www.planetminecraft.com/project/catedral-metropolitana-de-bras-lia-nossa-senhora-aparecida/)>, acesso em Dezembro de 2022.

criador conseguiu replicar o monumento de uma forma bem criativa, como consta na figura 15.

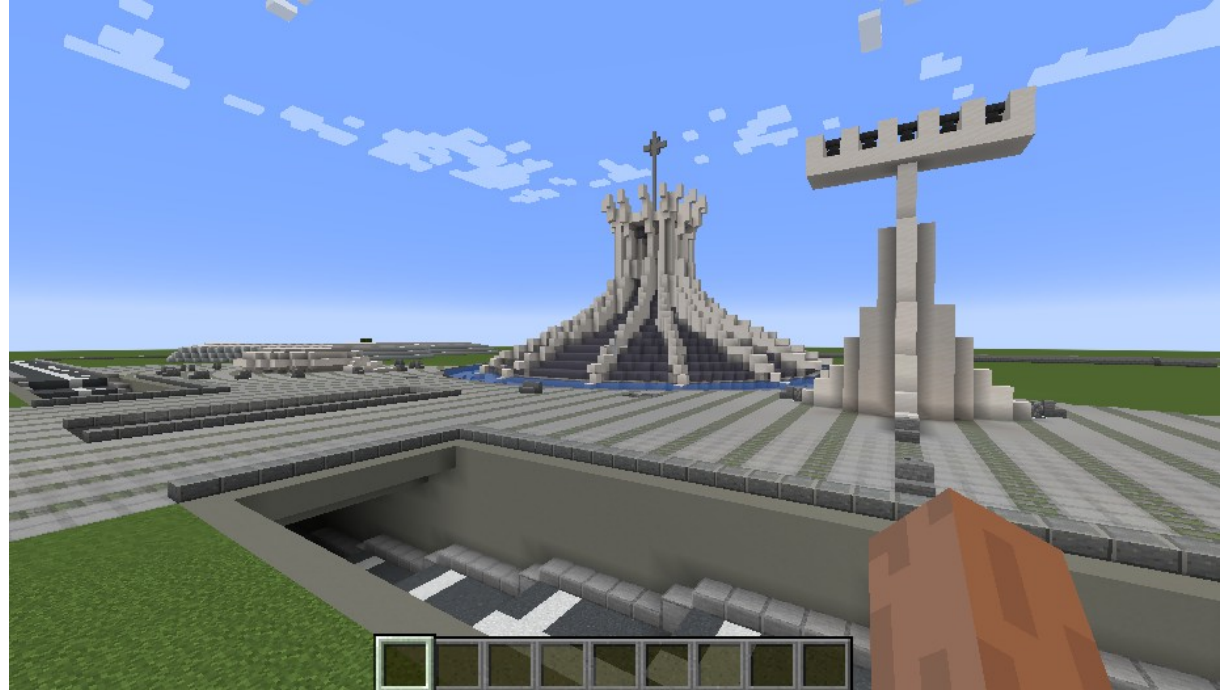

<span id="page-50-0"></span>Figura 15-*Catedral Metropolitana de Brasília, Nossa Senhora Aparecida*, construída no *Minecraft* pelo usuário TheTextuary

Fonte: De autoria própria

A utilização de réplicas de construções reais no *Minecraft* pode ser um estímulo para os estudantes, ainda mais com obras nacionais que lhes é de conhecimento e interesse, a utilização da Catedral de Brasília no jogo pode ser uma boa opção para escolas e professores que queiram que os alunos tenham conhecimento dos monumentos nacionais mas não tem condições no momento para uma viagem, ou que desejam que os estudantes interajam com a obra, com a liberdade que o mundo virtual oferece.

O mapa *Rocky spruce mountain - 1k x 1k custom worldpainter minecraft map 1.18[15](#page-50-1)* **,** criado pelo usuário "firehart" presente no site *Planet Minecraft*, possui cerca de 500 *downloads* e foi um mapa publicado recentemente em Janeiro de 2023, afirmando assim que a produção de mapas para o site está presente até hoje, com diversos mapas sendo adicionados diariamente.

<span id="page-50-1"></span><sup>15</sup> *Rocky spruce mountain - 1k x 1k custom worldpainter minecraft map 1.18*, criado por firehart, disponível no endereço eletrônico <[https://www.planetminecraft.com/project/rocky-spruce-mountain-1k-x-1k-custom](https://www.planetminecraft.com/project/rocky-spruce-mountain-1k-x-1k-custom-worldpainter-minecraft-map-1-18/)[worldpainter-minecraft-map-1-18/>](https://www.planetminecraft.com/project/rocky-spruce-mountain-1k-x-1k-custom-worldpainter-minecraft-map-1-18/), acesso em Janeiro de 2023.

Foi possível identificar um mundo construído para representar paisagens temáticas, como montanhas, rios, florestas e cachoeiras, produzindo uma natureza de maior detalhamento que a geração de mundos presentes no jogo, como apresentado na Figura 16. Esse tipo de mapa é interessante pois, a partir dele, podemos identificar que no jogo é possível criar uma melhor representação de vegetações e biomas, levando assim a ser possível adicionar mais características do mundo real para o virtual, a partir da construção.

<span id="page-51-0"></span>Figura 16-Representação no *Minecraft* de áreas montanhosas e uma cachoeira no mapa *Rocky Spruce Mountain*, criado pelo usuário firehart

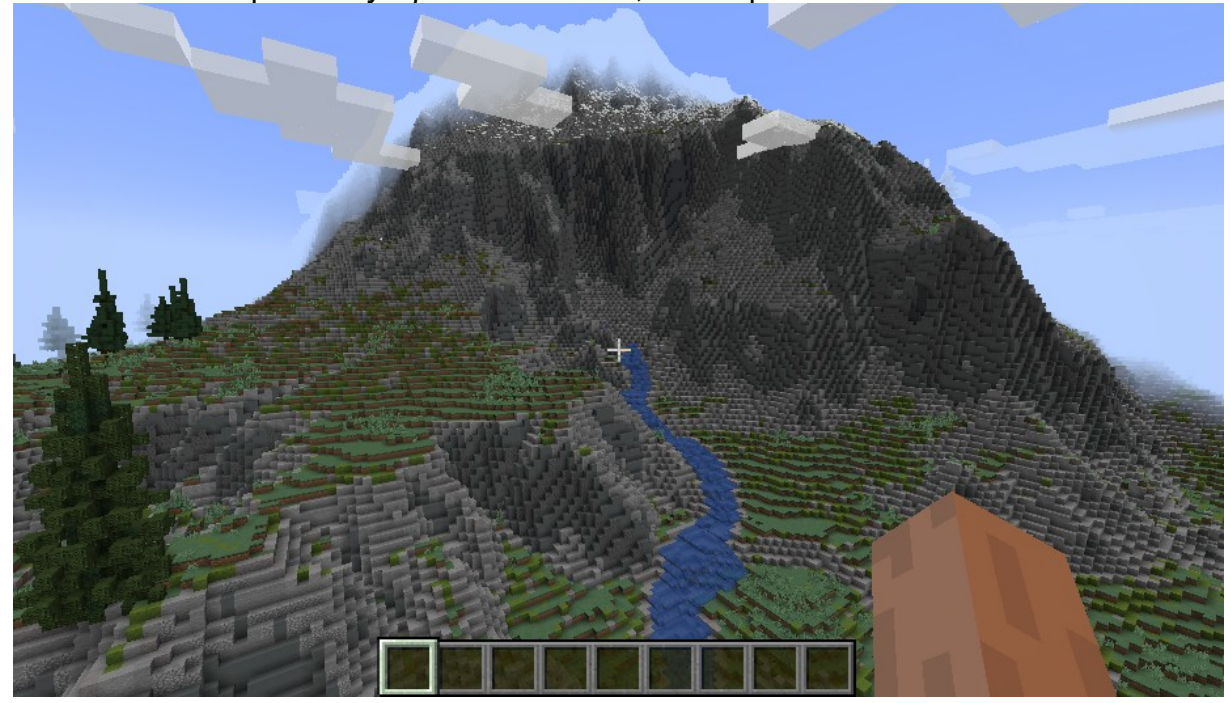

Fonte: De autoria própria

Já o mapa *World of Worlds[16](#page-51-1)*, criado pelo usuário "Zeemo", disponível no site *Minecraft Maps*, foi de longe o mapa mais complexo de ser explorado, ele apresenta cerca de 400 mil *downloads* desde sua publicação em agosto de 2017 e tem nele representação de diversas estruturas famosas pelo mundo, é um dos mapas mais populares e, de acordo com o autor, apresenta construções de mais de 95 cidades de diversos países, como a cidade de Tóquio, Roma, Dubai, Paris, Moscou, Londres, Rio de Janeiro, entre diversas outras grandes cidades ao redor do mundo, apresentando sempre atualizações de novas cidades.

<span id="page-51-1"></span><sup>16</sup> *World of Worlds*, criado pelo usuário Zeemo, disponível no endereço eletrônico <[https://www.minecraft](https://www.minecraftmaps.com/city-maps/world-of-worlds)[maps.com/city-maps/world-of-worlds](https://www.minecraftmaps.com/city-maps/world-of-worlds)>, acesso em Outubro de 2022.

Devido ao tamanho e a quantidade de construções, foi perceptível a popularidade que o mapa tem, diversas cidades de diversos países estão presentes no mundo, tendo a existência de uma sala que teleporta os jogadores para as devidas construções, como consta na Figura 17, facilitando o acesso a específicas cidades.

<span id="page-52-1"></span>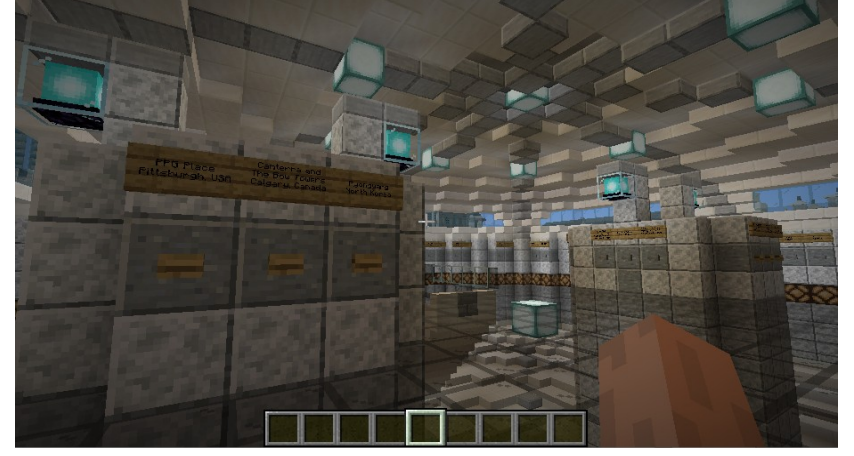

Figura 17-Salão inicial do mapa *World of Worlds*, criado pelo usuário Zeemo

Fonte: De autoria própria

Assim como os outros mapas explorados nesse trabalho, esse mapa apresenta a capacidade de fazer com que o estudante possa ter acesso a uma forma mais lúdica a construções do mundo real, com esse mapa tendo a capacidade de que o estudante interaja com cidades do mundo todo, algo que apenas com a utilização das tecnologias seria capaz, para que os estudantes possam ter a oportunidade de compreender a história e geografia dessas cidades e os processos de urbanização ao redor do mundo, como no caso do Hotel Ryugyong da Figura 18.

<span id="page-52-0"></span>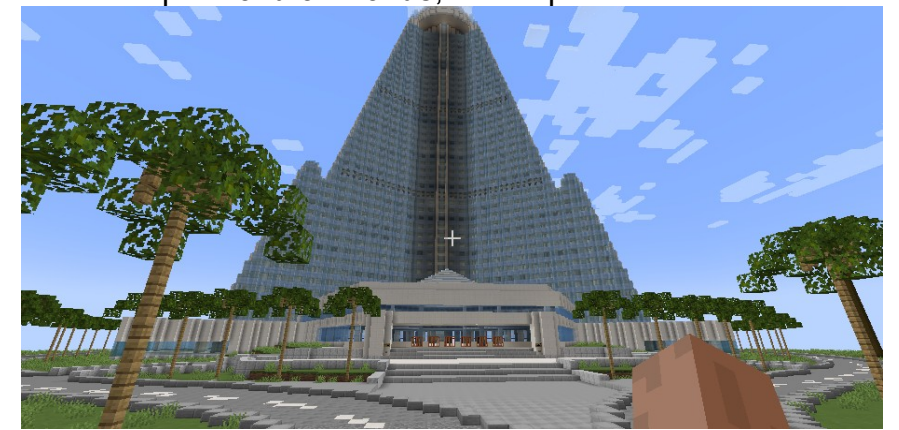

Figura 18-Representação do Hotel Ryugyong da Coréia do Norte, presente no mapa *World of Worlds*, criado pelo usuário Zeemo

Fonte: De autoria própria

O mapa também tem um aspecto bem interessante para despertar a curiosidade dos estudantes em explorar famosas cidades turísticas, sendo assim possível produzir atividades ao qual os alunos terão de identificar a localidade de certas construções, podendo se utilizar de mapas coordenadas ou pontos de referência, levando assim muitas capacidades para a utilização desse mundo para a educação, principalmente no fator lúdico, levando em consideração sua grande extensão e quantidade de monumentos construídos, como as construções presentes na Figura 19, onde que a direita, podemos identificar a *Elizabeth Tower*, já abaixo vemos a Ponte de Londres, ambos na Inglaterra, já no fundo a esquerda, é possível ver a Basílica de São Pedro do Estado do Vaticano, Itália.

<span id="page-53-0"></span>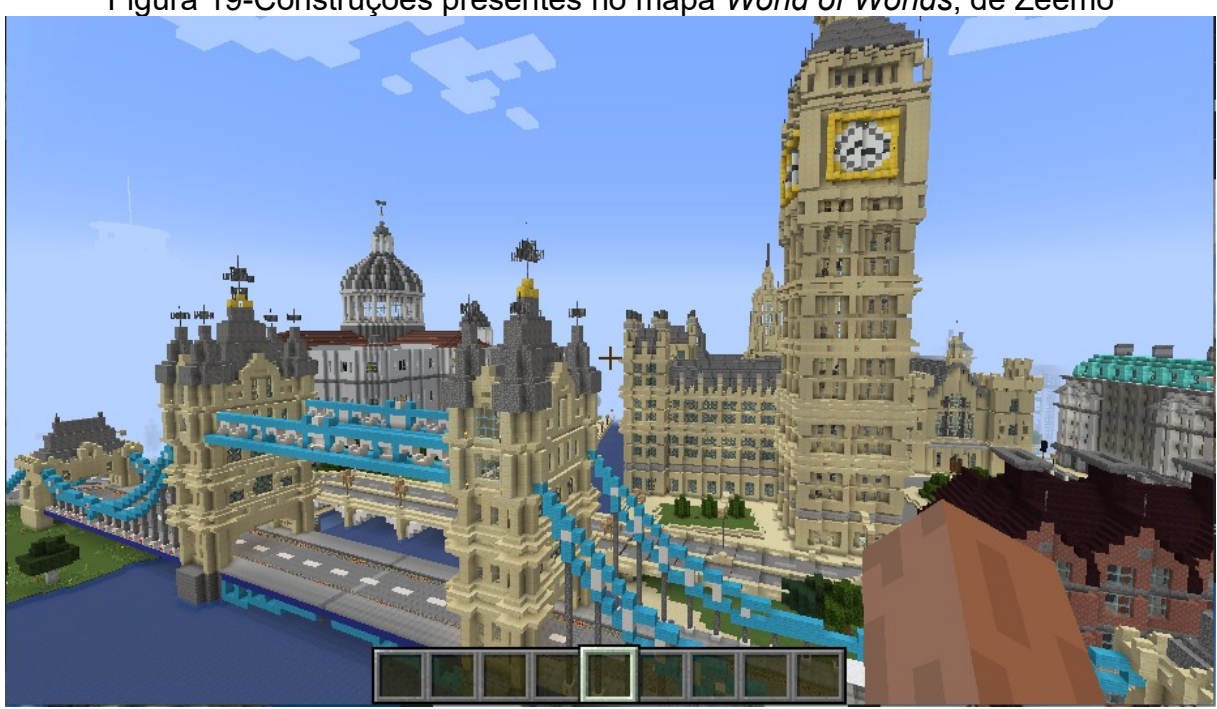

Figura 19-Construções presentes no mapa *World of Worlds*, de Zeemo

Fonte: De autoria própria

Durante a exploração do mapa pelo pesquisador, foi notório uma lentidão do jogo, já que necessitava carregar muitas entidades ao mesmo tempo, mostrando que o mapa requer um aparelho mais avançado para melhor reprodução, algo que pode ser difícil para uma prática educacional.

O mapa *Curitiba, Brazil[17](#page-53-1)*, criado pelo usuário "Lucas Koinski", apresenta um mapa que representa dois bairros da cidade de Curitiba – Paraná, o bairro São Francisco e o Centro, possibilitando uma experiência diferente de visualizar o bairro,

<span id="page-53-1"></span><sup>17</sup> *Curitiba, Brazil*, criado pelo usuário Lucas Koinski, disponível no endereço eletrônico <https://www.minecraftmaps.com/city-maps/curitiba-brazil>, acesso em Novembro de 2022.

ao qual o jogo *Minecraft* proporciona. O mapa contém cerca de 7500 *downloads* e foi publicado em Julho de 2021.

<span id="page-54-1"></span>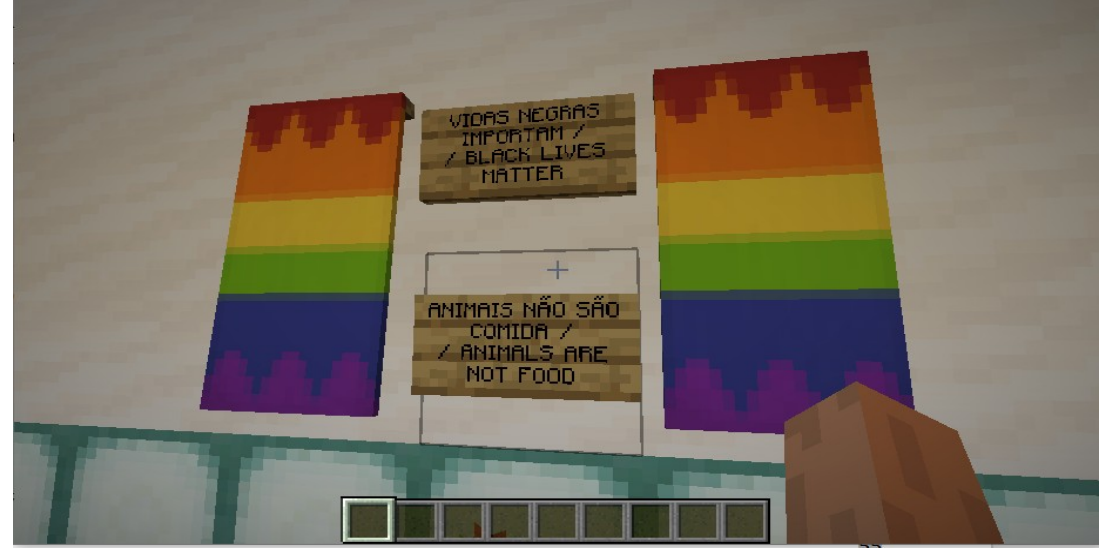

Figura 20-Sala inicial do mundo *Curitiba, Brazil*, feito por Lucas Koinski

Fonte: De autoria própria

Na sala inicial do mapa (Figura 20), além dos botões para teletransportar diretamente para certas localidades, o criador utilizou o jogo para poder expressar e reproduzir uma mensagem, mostrando a capacidade de escrita e de inserir textos no jogo, e também produziu um mapa temático para uma melhor localização e locomoção no mundo, como visto na Figura 21.

<span id="page-54-0"></span>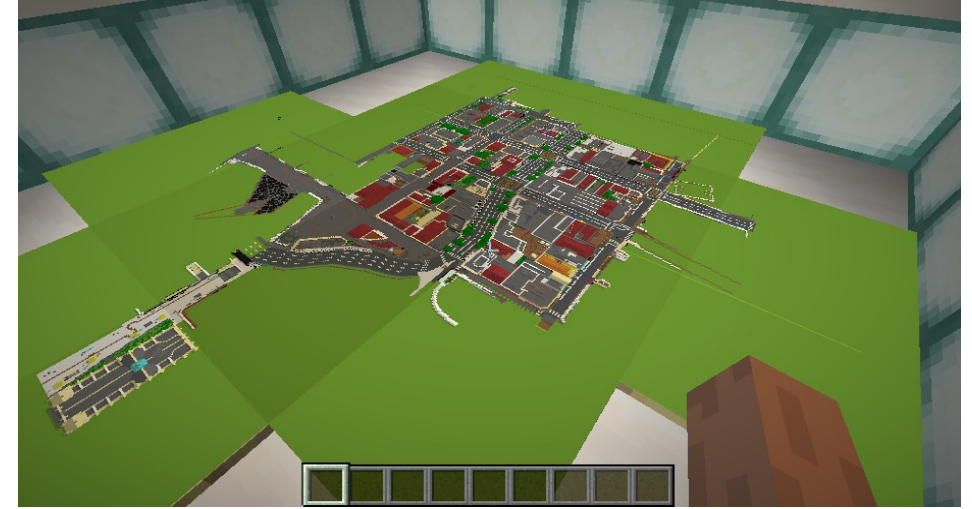

Figura 21-Mapa temático do mundo *Curitiba, Brazil*, criado por Lucas Koinski

Fonte: De autoria própria

Assim, o jogador poderá utilizar o mapa antes de ir explorar o mundo, permitindo que se utilize de conhecimentos cartográficos para melhor compreender e se locomover na cidade, assim sendo possível a produção de uma atividade educacional sobre tais conceitos científicos.

O mundo simula a cidade de Curitiba, no Paraná, como consta na Figura 22, afirmando assim novamente a capacidade do jogo em reproduzir obras da vida real, de uma forma mais lúdica, permitindo que os jogadores possam interagir livremente com a cidade, podendo utilizar de diversos aspectos para o ensino, como o próprio mapa apresentado.

<span id="page-55-0"></span>Figura 22-Parte externa da cidade de Curitiba, feito por Lucas Koinski no mapa *Curitiba, Brazil*

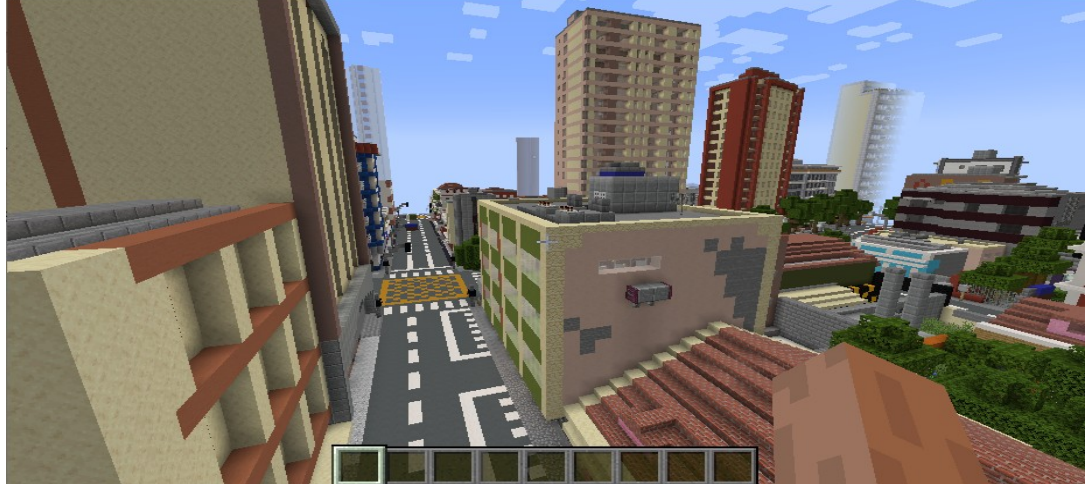

Fonte: De autoria própria

A partir da exploração dos mapas feitos por jogadores, foi possível identificar que o jogo *Minecraft* proporciona uma grande capacidade de construção e reprodução do mundo real, ficou notório que as obras foram produzidas por jogadores experientes, que buscavam um maior nível de detalhamento. A partir da utilização desses mapas, é possível se pensar em diversas práticas educacionais, onde que o jogo será uma ferramenta de estimular o aluno a buscar o aprendizado, seja para o auxiliar na exploração ou resolver desafios, cabendo ao professor ser o mediador dos alunos durante o processo, buscando uma associação do conhecimento científico com a brincadeira (Vygoysky, 1991).

## **Considerações Finais**

Tendo em vista os resultados descritos nesse trabalho, o jogo *Minecraft* proporciona diversas potencialidades para seu uso no ensino da Geografia do 6º ano do Ensino Fundamental, como na utilização do mapa para identificar as técnicas de representação, localização e orientação da cartografia, dos biomas gerados no jogo para estudos das dinâmicas da Terra e de mundos temáticos para analisar as transformações humanas das cidades e da natureza.

A exploração do mundo gerado pelo jogo e dos mapas produzidos pela comunidade demonstrou a enorme capacidade do *Minecraft* em representar construções e biomas, levando a grande capacidade de reprodução do mundo real que o jogo oferece, onde que o professor tem a oportunidade de planejar uma dinâmica lúdica que possa proporcionar os estudantes uma metodologia que promova a comprensão do conhecimento científico.

Para o Currículo em Movimento, na Geografia Escolar é fundamental que os alunos tenham oportunidades de compreender o uso dos espaços, desenvolvendo uma análise geográfica dos fenômenos e fatos que ocorrem em diferentes escalas, algo que o uso dos Jogos Eletrônicos como o *Minecraft* podem auxiliar a proporcionar tais oportunidades tendo em vista os resultados apresentados nesse trabalho, já que as capacidades do jogo de gerar estruturas, construir obras e explorar mundos permite que o estudante tenha uma visão mais abrangente sobre os fenômenos geográficos, podendo interagir e explorar os diversos aspectos do jogo.

Desse modo, se espera que essa pesquisa possa beneficiar outros professores e educadores que pretendem utilizar essa forma alternativa de didática, a partir da descrição e análise das possibilidades do jogo *Minecraft* presentes nesse trabalho, ao qual após identificado o interesse de seus estudantes nesse tipo de aprendizado, o profissional possa pensar em metodologias pedagógicas que abrangem o universo lúdico dos Jogos Eletrônicos.

Foi também identificado certas limitações que o jogo oferece, como no mapa *World of Worlds* de Zeemo foi visível que, devido a grande quantidade de entidades presentes no mapa, o jogo estava executando de forma muito mais lenta que nos outros mapas explorados nessa pesquisa, levando a informar que é preciso que o professor compreenda a realidade dos estudantes para a aplicação da atividade. Vale lembrar que a utilização de um computador ou de um celular para a educação ainda não está na realidade de muitos brasileiros, e que o professor seja flexível com seus estudantes, como o uso da sala de informática se possível.

Durante a realização desse trabalho, foi identificado certas limitações dos resultados devido a metodologia proposta pelo pesquisador, tendo em vista que o trabalho foi pensada em auxiliar o ensino em Geografia, o domínio do pesquisador em utilizar fóruns de comunidade para encontrar mapas e em manipular o jogo para identificar suas características possibilitou resultados que outros professores e pesquisadores possam ter dificuldades em alcançar, por não ter as mesmas experiências com as tecnologias dos Jogos Eletrônicos, algo normal de ocorrer dependendo da geração, levando assim que a ausência de pesquisar junto a outros professores atuantes em escolas formou uma pesquisa que não se atentou a resultados materiais, mas sim em identificar o potencial, algo que pode ser de interesse a professores que dominam as linguagens tecnológicas, mas que pode ser de difícil manipulação de professores sem o conhecimento do assunto.

Abro assim um espaço para informar a necessidade de futuras pesquisas dos Jogos Eletrônicos na educação, junto a professores e alunos em salas de aula, podendo assim produzir conhecimentos materiais a respeito do processo de educação que os Jogos Eletrônicos oferecem, já que esse trabalho demonstrou algumas potencialidades do jogo na Geografia, falta agora saber até onde vai esse potencial..

Finalizo afirmando que a produção desse trabalho foi extremamente gratificante, pude estudar os Jogos Eletrônicos que tenho muita afeição de uma forma que possibilite ajudar outros apaixonados, espero com esse trabalho retribuir de alguma forma todo o ensinamento que tive durante o curso que, mesmo com seus altos e baixos, com pandemia e muitas noites em claro, termino com um sentimento de alívio e dever cumprido.

## **Referências Bibliográficas**

CASTROGIOVANI, Antonio Carlos; COSTELLA, Roselane Zordan; TONINI, Ivaine Maria; KAERCHER, Nestor André. Espaços de controle na Geografia Escolar. Barcelona, Coloquio Geocrítica, 2014.

CURRÍCULO EM MOVIMENTO DO DISTRITO FEDERAL – ENSINO FUNDAMENTAL - 2018 <https://www.educacao.df.gov.br/wp-conteudo/uploads/2018/02/Curriculo-em-

Movimento-Ens-Fundamental 17dez18.pdf> Acesso em 15 ago. 2022.

DAVIS, C., Silva, M. A. S. S., & Espósito, Y. (1989). Papel e valor das interações sociais em sala de aula. Cadernos de Pesquisa, 71, 49-54. Disponível em: <http://www.fcc.org.br/pesquisa/publicacoes/cp/arquivos/812.pdf>. Acesso em 12 set. 2022.

DEON, A. R. ; SILVEIRA, D. C. ; PAIM, R. O. . Reflexões sobre formação de professores em Geografia: a ideia de conhecimento geográfico pertinente. Pesquisar: Revista de Estudos e Pesquisas em Ensino de Geografia , v. 1, p. 25-43, 2014.

GIL, Antonio Carlos. Métodos e técnicas de pesquisa social. - 6. ed. - São Paulo

GUNTHER, H. . Pesquisa qualitativa versus pesquisa quantitativa: esta é a questão?. Psicologia: Teoria e Pesquisa (UnB. Impresso) , v. 22, p. 201-209, 2006.

LEITE, Cristina Maria Costa, "Geografia no Ensino Fundamental" Espaço & Geografia, Vol.5, No 2 (2002). Disponível em: <http://www.lsie.unb.br/espacoegeografia/index.php/espacoegeografia/article/view/ 10>. Acesso em 20 jul. 2022.

MARINHO-ARAÚJO, C. M. & Almeida, S. F. C. Psicologia Escolar: Construção e Consolidação da Identidade Profissional, 2005.

MATTAR, João. Games em educação, como os nativos digitais aprendem. São Paulo: Pearson Prentice Hall, 2010.

PAULA, I. S. ; SOUZA, Maria da Conceição Marques ; ANUTE, Pollyana Furtado Machado . O Espaço Geográfico ao Longo das Correntes da Geografia: Uma Abordagem Epistemológica. Uáquiri , v. 03, p. 50-63, 2021.

PEREIRA, Márcio. Desenvolvimento psicológico segundo Vygotsky: papel da educação. Revista Eletrônica da Fundação Educacional de Divinópolis–UEMG 2002.

PEREIRA, Francisco Ielos Fautino; ARAUJO, Sergiano de Lima; HOLANDA, Virginia Celia Cavalcante de. As novas formas de se ensinar e aprender geografia: os jogos eletrônicos como ferramenta metodológica no ensino de geografia. Geosaberes, Fortaleza, v. 2, n. 3, p. 34-47, ago. 2011. ISSN 2178-0463. Disponível em <http://www.geosaberes.ufc.br/geosaberes/article/view/75>. Acesso em 10 jul. 2022.

PESCADOR, C. M. . Tecnologias digitais e aprendizagem dos nativos digitais. In: V CINFE - Congresso Internacional de Filosofia e Educação, 2010, Caxias do Sul. Anais do V CINFE - Congresso Internacional de Filosofia e Educação. Caxias do Sul: Universidade de Caxias do Sul, 2010.

PRENSKY, Marc. Digital natives, digital immigrants, On the Horizon (NCB University Press, Vol. 9 No. 5, Outubro 2001).

PRENSKY, Marc. "Fun, play and games: What makes games engaging." Digital game-based learning 5.1, 2001.

ROCHA, Matheus. Mercado de games cresce no país e atrai cada vez mais empreendedores. Folha de S. Paulo. Disponível em <https://www1.folha.uol.com.br/mpme/2022/08/mercado-de-games-cresce-no-pais-eatrai-cada-vez-mais-empreendedores.shtml>. Acesso em 12 dez. 2022.

SANTOS, Milton. A aceleração contemporânea: tempo mundo e espaço mundo. In SANTOS, Milton et al. (Orgs.). O novo mapa do mundo. São Paulo : Hucitec, 1993.

SOUSA, J. M. F. ; MELO, J. A. B. ; ALMEIDA, J. N. . Utilização de Jogos Digitais para Trabalhar o Conceito de Sustentabilidade nas Aulas de Geografia. Revista Brasileira de Educação em Geografia, 2017.

TOLOMEI, B. V. (2017). A Gamificação como Estratégia de Engajamento e Motivação na Educação.EaD Em Foco, 7(2). Disponível em <https://doi.org/10.18264/eadf.v7i2.440> Acesso em 20 dez. 2022.

TRIVIÑOS, Augusto Nibaldo Silva. Introdução à pesquisa em ciências sociais: a pesquisa qualitativa em educação. São Paulo: Atlas, 1987. Disponível em: <https://www.hugoribeiro.com.br/biblioteca-digital/Trivinos-Introducao-Pesquisaem\_Ciencias-Sociais.pdf>. Acesso em 15 ago. 2022.

VYGOTSKY, Lev S. A formação social da mente: o desenvolvimento dos processos psicológicos superiores. 4a.ed. São Paulo: Martins Fontes, 1991.

WITTER. C. (Org.).. Ensino de psicologia. Campinas, SP: Alínea. 1999. : Atlas, 2008.

ZANETTE, M. S. Pesquisa qualitativa no contexto da Educação no Brasil. Educar em Revista, Curitiba, Brasil, n. 65, p. 149-166, jul./set. 2017. Disponível em: <https://www.scielo.br/pdf/er/n65/0104-4060-er-65-00149>. Acesso em 15 ago. 2022.